## **TUGAS AKHIR**

## **IMPLEMENTASI PENERAPAN CATU DAYA MANDIRI PADA LAPTOP CORE I3 DENGAN MEMANFAATKAN TEGANGAN PORT USB SEBAGAI CATU DAYA PADA HANDPHONE**

*Diajukan Untuk Melengkapi Tugas-Tugas dan Sebagai Persyaratan Memperoleh Gelar Sarjana Teknik (S.T) Program Studi Teknik Elektro Fakultas Teknik Universitas Muhammadiyah Sumatera Utara*

**Oleh:**

**KEVIN PRAYUDI HERMAN NPM : 1307220060**

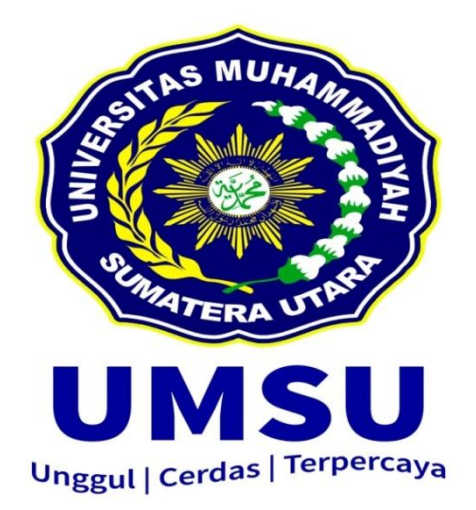

**PROGRAM STUDI TEKNIK ELEKTRO FAKULTAS TEKNIK UNIVERSITAS MUHAMMADIYAH SUMATERA UTARA MEDAN 2019**

## **HALAMAN PENGESAHAN**

Tugas akhir ini diajukan oleh :

Nama : Kevin Prayudi Herman<br>NPM : 1307220060 Program Studi: Teknik Elektro Program Studi : Teknik Elektro Judul Skripsi : Implementasi Penerapan Catu Daya Mandiri Pada Laptop Core I3 Dengan Memanfaatkan Tegangan Port USB Sebagai Catu Daya Pada Handphone

Telah berhasil dipertahankan di hadapan Tim Penguji dan diterima sebagai salah satu syarat yang diperlukan untuk memperoleh gelar Sarjana Teknik pada Program Studi Teknik Elektro, Fakultas Teknik Universitas Muhammadiyah Sumatera Utara.

Medan, 15 Maret 2019

Mengetahui dan Menyetujui :

Dosen Pembimbing I / Penguji Dosen Pembimbing II / Penguji

(Dr.Muhammad Fitrah Zambak) (Zulfikar, S.T, M.T)

Dosen Pembanding I / Penguji Dosen Pembanding II / Penguji

(Partaonan Harahap, S.T, M.T) (Muhammad Adam, S.T, M.T)

Program Studi Teknik Elektro Ketua,

asaribu, S.T, M.T)

#### **SURAT PERNYATAAN KEASLIAN TUGAS AKHIR**

Saya yang bertanda tangan dibawah ini :

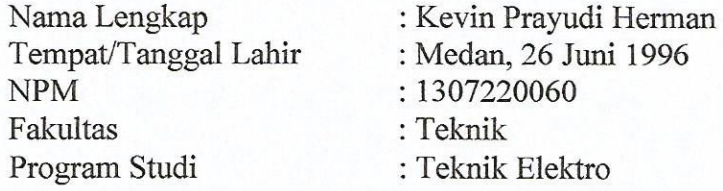

Menyatakan dengan sesungguhnya dan sejujurnya, bahwa laporan Tugas Akhir saya yang berjudul :

#### **"Implementasi Penerapan Catu Daya Mandiri Pada Laptop Core I3 Dengan Memanfaatkan Tegangan Port USB Sebagai Catu Daya Pada Handphone"**

Bukan merupakan plagiarisme, pencurian hasil karya milik orang lain, hasil kerja orang lain untuk kepentingan saya karena hubungan material dan nonmaterial, ataupun segala kemungkinan lain, yang pada hakekatnya bukan merupakan karya tulis Tugas Akhir saya secara orisinil dan otentik.

Bila dikemudian hari diduga kuat ada ketidaksesuaian antara fakta dengan kenyataan ini, saya bersedia diproses oleh Tim Fakultas yang dibentuk untuk melakukan verifikasi, dengan sanksi terberat berupa pembatalan kelulusan/ kesarjanaan saya.

Demikian Surat Pernyataan ini saya buat dengan kesadaran sendiri dan tidak atas tekanan ataupun paksaan dari pihak manapun demi menegakkan integritas akademik di Program Studi Teknik Sipil/Mesin/Elektro, Fakultas Teknik Universitas Muhammadiyah Sumatera Utara.

Medan, 15 Maret 2019

Saya yang menyatakan,

Kevin Prayudi Herman

#### ABSTRAK

*Laptop merupakan sebuah komputer bergerak yang relatif kecil. Karena laptop dimaksudkan bekerja dimana saja, laptop memiliki baterai yang memungkinkan beroperasi tanpa terhubung ke sumber listrik. Laptop juga termasuk adaptor daya yang memungkinkan untuk munggunakan daya dari stopkontak dan mengisi kembali baterai. Skripsi ini memaparkan hasil penelitian tentang rancang bangun perangkat Catu Daya Mandiri pada laptop dengan memanfaatkan port USB. Dalam tinjauan teoritis, keluaran port USB dari laptop yang memiliki tegangan DC 5V diubah menjadi tegangan AC sebesar 220 V menggunakan rangkaian inverter. Keluaran tegangan AC inilah yang digunakan sebagai sumber energi listrik. Keluaran AC 220 V ini mampu mensuplai beban seperti handphone. Namun, keluaran tegangan AC 220 V ini masih belum mampu unutk mensuplai beban seperti laptop. Untuk itu, diperlukan penelitian lanjutan untuk memperbaiki kinerja dari rangkaian pembentuk Catu Daya Mandiri dengan menggunakan metode dan komponen perangkat keras yang lebih baik.* 

*Kata Kunci : Laptop, Catu Daya Mandiri, Port USB*

#### **KATA PENGANTAR**

بالقا الحوالي

Puji syukur penulis panjatkan ke hadirat Allah SWT yang telah melimpahkan rahmat dan karunia-Nya, sehingga penulis dapat menyelesaikan Skripsi dengan sebatas ilmu dan kemampuan yang penulis miliki, sebagai tahap akhir dalam menyelesaikan studi pada Jurusan Teknik Elektro Fakultas Teknik Universitas Muhammadiyah Sumatera Utara.

Dengan perjuangan yang berat dan perilaku akhirnya penulis dapat menyelesaikan Skripsi ini dengan judul **"IMPLEMENTASI PENERAPAN CATU DAYA MANDIRI PADA LAPTOP CORE I3 DENGAN MEMANFAATKAN TEGANGAN PORT USB SEBAGAI CATU DAYA PADA HANDPHONE".** 

Dalam penyusunan Skripsi penulis telah banyak menerima bantuan dan bimbingan dari berbagai pihak. Untuk itu dalam kesempatan ini penulisan dengan setulus hati mengucapkan terima kasih yang sebesar-besarnya kepada :

- 1. Teristimewa buat Ayahanda Herman S.E dan Ibunda Venny Hermawany yang telah banyak memberikan pengorbanan demi cita–cita bagi kehidupan penulis, serta Adinda Bella Shavira Herman yang telah banyak memberikan doa, nasehat, materi dan dorongan moril sehingga penulis dapat menyelesaikan Skripsi.
- 2. Bapak Munawar Alfansury Siregar,S.T, M.T, sebagai Dekan Fakultas Teknik Universitas Muhammadiyah Sumatera Utara.
- 3. Bapak Faisal Irsan Pasaribu,ST.,S.pd.,MT, sebagai Ketua Program Studi Teknik Elektro Universitas Muhammadiyah Sumatera Utara.
- 4. Bapak Partaonan Harahap,ST.,MT, sebagai Sekretaris Program Studi Teknik Elektro Universitas Muhammadiyah Sumatera Utara.
- 5. Bapak Dr. Muhammad Fitra Zambak sebagai Dosen Pembimbing I.
- 6. Bapak Zulfikar, ST, MT sebagai Dosen Pembimbing II.
- 7. Seluruh staf pengajar dan pegawai Fakultas Teknik Universitas Muhammadiyah Sumatera Utara.
- 8. Abangda dan Kakanda Alumni Khususnya Alumni Program Studi Teknik Elektro Fakultas Teknik UMSU.
- 9. Seluruh mahasiswa Teknik Elektro terkhusus stambuk 2013 yang tulus membantu dalam Skripsi ini.

Penulis menyadari bahwa dalam penulisan Skripsi ini masih banyak terdapat kekurangan. Untuk itu, penulis sangat mengharapkan kritik dan saran yang sifatnya membangun demi kesempurnaan Skripsi ini dimasa yang akan datang.

Akhirnya kepada Allah SWT penulis berserah diri semoga kita selalu dalam lindungan serta limpahan rahmat-Nya dengan kerendahan hati penulis berharap mudah-mudahan Skripsi ini dapat bermanfaat bagi pembaca pada umumnya dan penulis khususnya.

> Medan, 15 Maret 2019 Penulis,

**Kevin Prayudi Herman 1307220060**

## **DAFTAR ISI**

#### Halaman

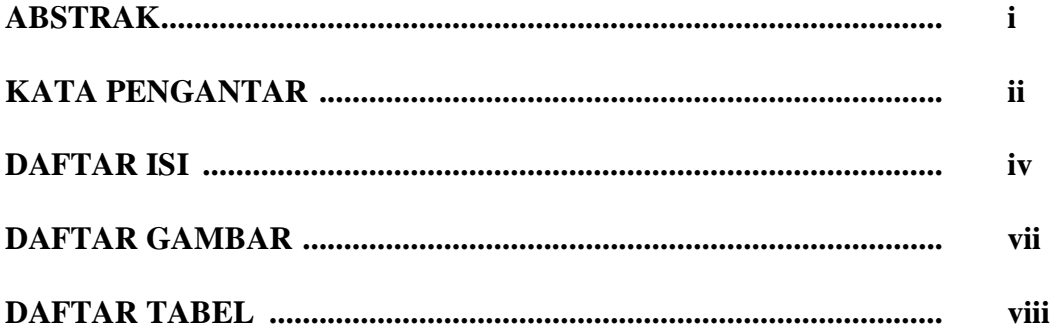

## **BAB 1 PENDAHULUAN**

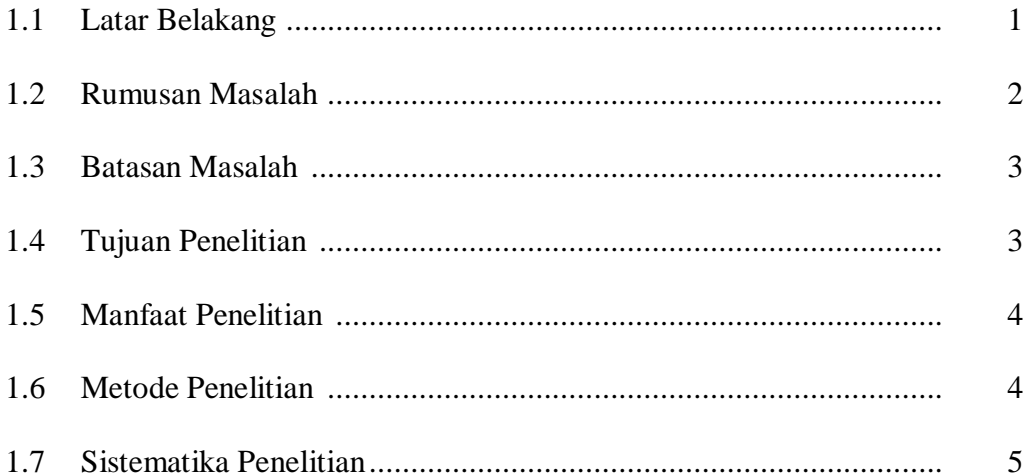

## **BAB 2 TINJAUAN PUSTAKA**

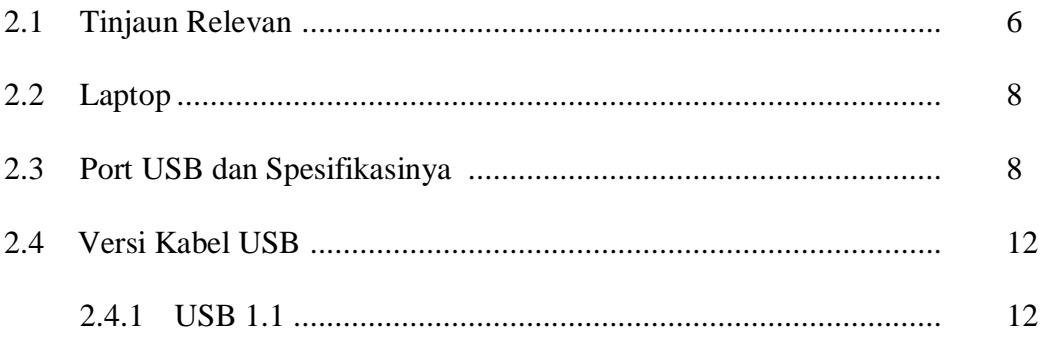

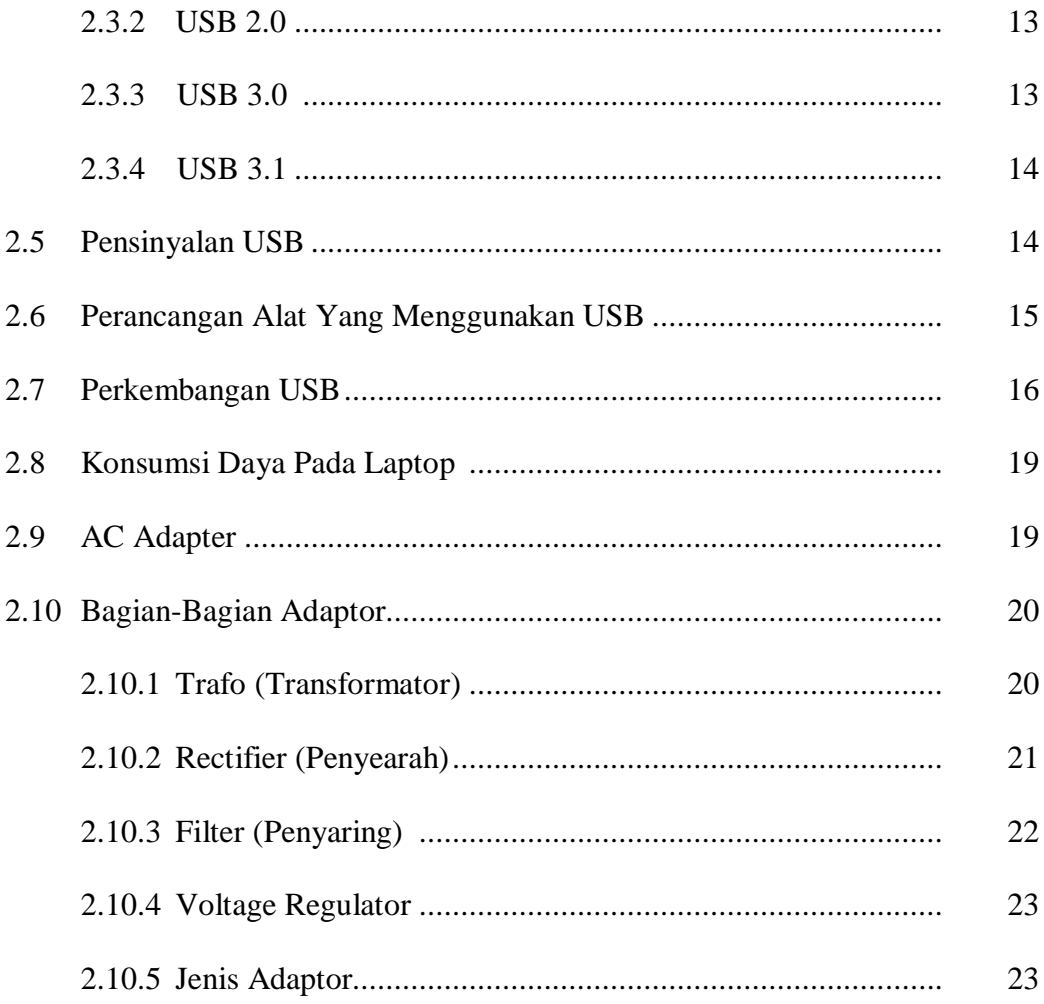

## **BAB 3 METODOLOGI PENELITIAN**

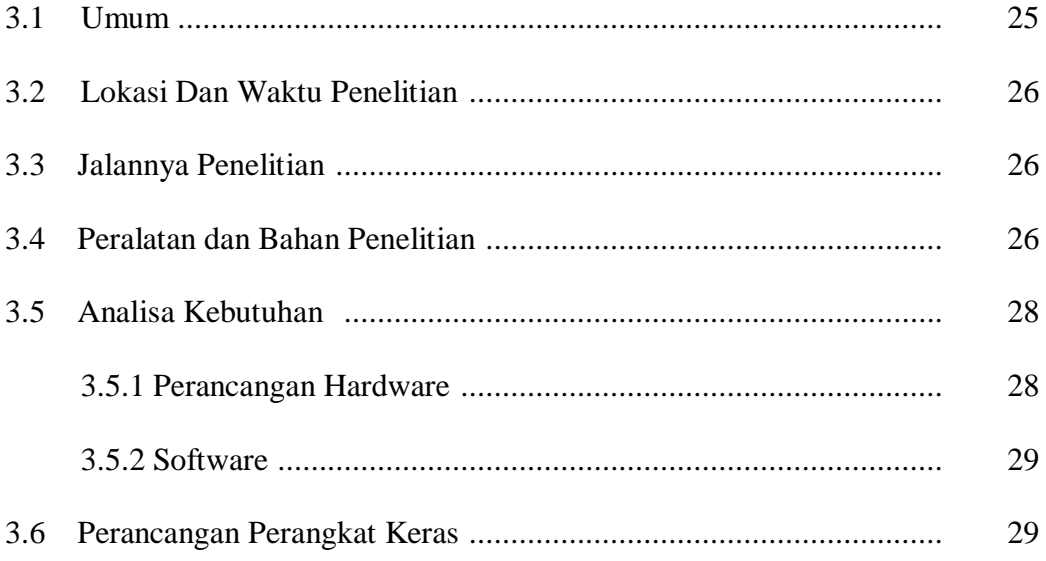

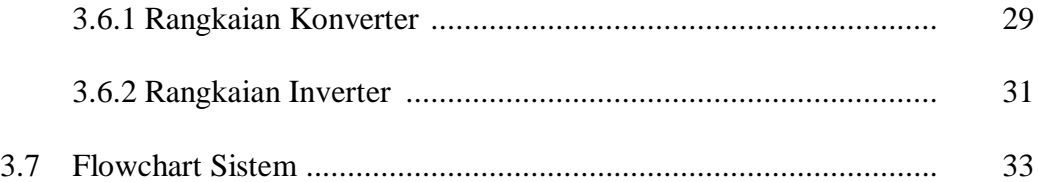

## **BAB 4 ANALISA DAN HASIL PEMBAHASAN**

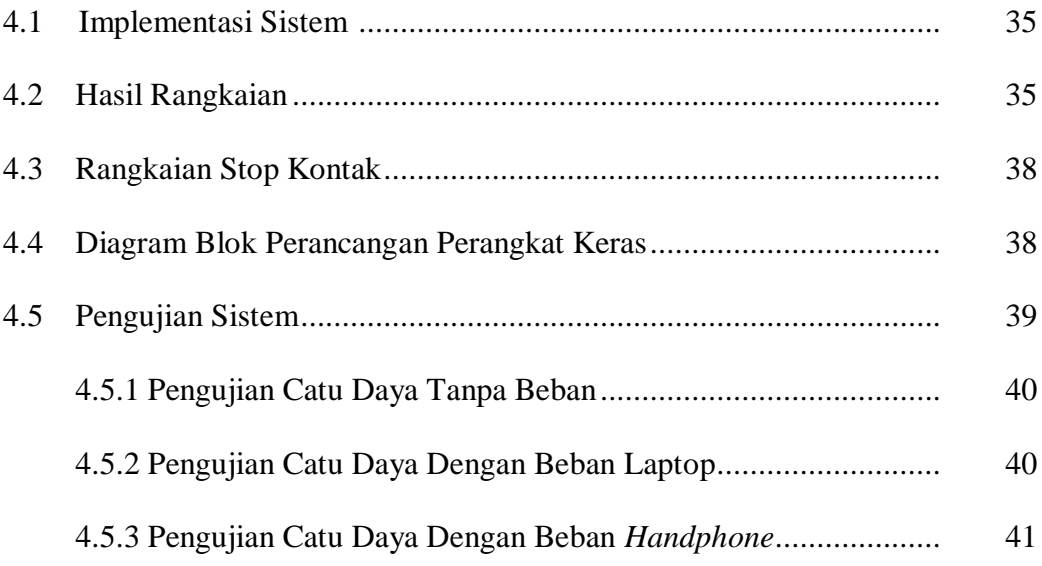

## **BAB 5 PENUTUP**

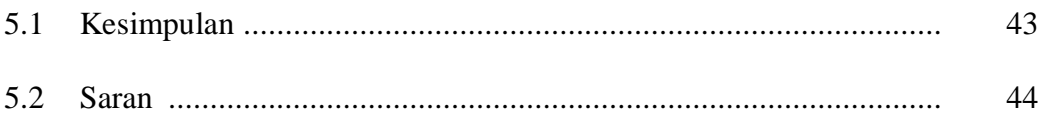

## **DAFTAR PUSTAKA**

**LAMPIRAN**

## **DAFTAR GAMBAR**

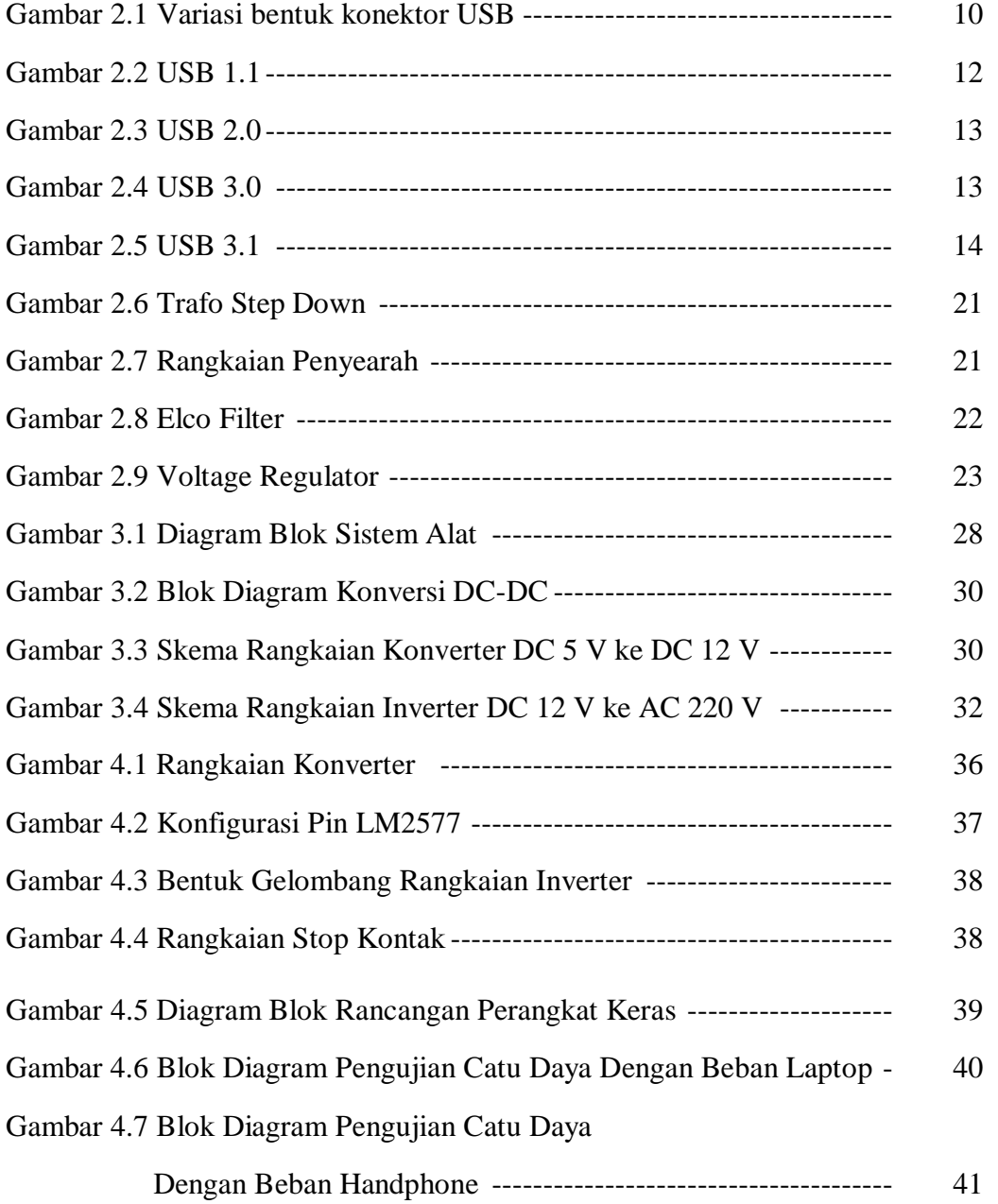

## **DAFTAR TABEL**

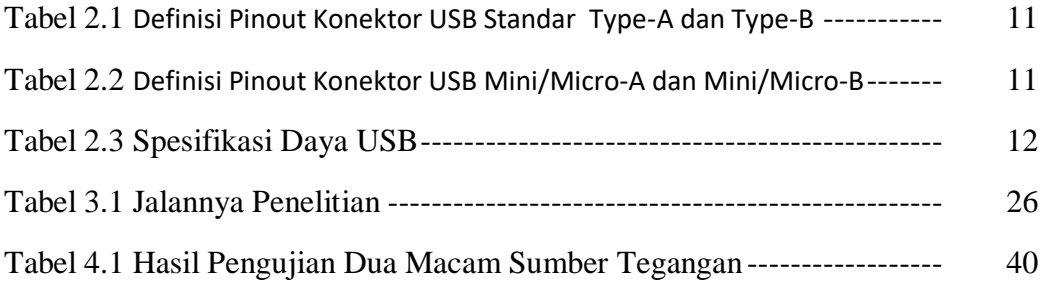

# **BAB 1 PENDAHULUAN**

#### **1.1 Latar Belakang**

Perkembangan zaman yang semakin maju seperti sekarang ini membuat kebutuhan masyarakat juga semakin meningkat. Terlebih lagi didorong dengan adanya kemajuan ilmu pengetahuan dan teknologi yang sangat cepat. Salah satu hasil dari perkembangan teknologi informasi adalah diciptakannya laptop yang merupakan salah satu jenis komputer yang mudah dibawa. Saat ini laptop tidak lagi menjadi benda yang aneh dan mewah, tetapi sudah menjadi kebutuhan untuk membantu pekerjaan manusia sehari-hari. Dengan adanya laptop yang memudahkan pekerjaan segala kegiatan dapat dilakukan dengan cepat dan resiko kesalahan dapat dikurangi.

Pada umumnya sebuah laptop dilengkapi dengan baterai yang bisa diisi ulang dari sambungan listrik. Penggunaan laptop tidak hanya digunakan di dalam ruangan yang sudah tersedia sambungan listrik, tetapi juga di luar ruangan yang tidak menyediakan sambungan listrik. Dalam kasus penggunaan laptop di tempat yang tidak menyediakan sambungan listrik, maka dengan kapasitas baterai yang terbatas, dirasakan perlunya mencari alternatif sumber listrik untuk memenuhi kebutuhan catu daya laptop dan juga perangkat yang terhubung padanya, misalnya printer, scanner dan handphone.

Kebutuhan listrik yang mendesak bagi laptop menjadi pemicu untuk melakukan penelitian yang akan membuat perangkat yang mampu menghasilkan catu daya yang dibutuhkan untuk bekerjanya laptop tanpa menggunakan

1

sambungan listrik dari penyedia listrik. Dengan mengingat bahwa setiap laptop memiliki port USB (universal serial bus) yang menyediakan tegangan keluaran DC sebesar 5 V, maka tegangan ini dapat dikonversikan menjadi tegangan AC sebesar 220 V melalui sebuah rangkaian elektronik yang disebut inverter. Keluaran rangkaian ini selanjutnya dapat digunakan sebagai suplai listrik bagi laptop kembali, antara lain untuk AC adapter yang akan mengisi ulang baterai laptop, dan perangkat lain yang terhubung ke laptop seperti printer dan scanner.

### **1.2 Rumusan Masalah.**

Berdasarkan dari latar belakang diatas maka perumusan masalah pada penelitian ini adalah sebagai berikut:

- a) Bagaimana mengidentifikasi kebutuhan daya bagi sebuah laptop dan handphone.
- b) Bagaimana menggunakan keluaran dari port USB dari laptop yang berupa tegangan DC sebesar 5 V untuk diolah menjadi tegangan AC sebesar 220 V dengan daya yang cukup untuk menjadi catu daya bagi laptop kembali dan sebagai catu daya pada handphone.
- c) Bagaimana merealisasikan rangkaian inverter untuk mengubah tegangan DC sebesar 5 V menjadi tegangan AC sebesar 220 V.

#### **1.3 Batasan Masalah**

Agar pembahasan terarah dan sesuai dengan yang telah diuraikan sebelumnya maka batasan masalah yang dibahas pada skripsi ini meliputi :

- a) Laptop yang akan menjadi objek dalam penelitian ini diharuskan memiliki port USB.
- b) Laptop yang akan digunakan dalam penelitian diharuskan memiliki baterai yang masih bisa diisi ulang dengan AC adapter bawaannya.
- c) Daya keluaran yang dihasilkan dari inverter dapat mencukupi konsumsi daya AC adapter bawaan dari laptop dan konsumsi daya perangkat yang terhubung ke laptop, seperti handphone.
- d) Rangkaian inverter yang direalisasikan dalam penelitian ini dapat menghasilkan tegangan keluaran AC yang cukup sebagai catu daya.

#### **1.4 Tujuan Penelitian**

Tujuan dari penelitian ini adalah sebagai berikut:

- a) Untuk membuat sebuah perangkat keras yang dinamakan Perangkat Catu Daya Mandiri yang digunakan untuk menyediakan catu daya bagi handphone dengan memanfaatkan tegangan keluaran port USB dari laptop itu sendiri yang berupa tegangan DC untuk diolah kembali dengan menggunakan rangkaian inverter untuk menghasilkan tegangan keluaran AC, yang selanjutnya digunakan untuk mensuplai listrik bagi handphone.
- b) Untuk meninjau pemakaian daya pada perangkat yang menjadi objek dalam penelitian ini, yaitu laptop dan handphone.

#### **1.5 Manfaat Penelitian**

Adapun yang menjadi manfaat dalam penelitian ini adalah:

- a) Dengan adanya perangkat catu daya mandiri pada laptop, maka pengisian ulang baterai handphone dapat dilakukan di mana saja tanpa memerlukan sambungan listrik dari penyedia listrik.
- b) Dengan adanya perangkat catu daya mandiri pada laptop, maka port USB dapat di daya gunakan sebagai penyedia catu daya mandiri bagi handphone dan perangkat lainnya.

## **1.6 Metode Penelitian**

Dalam penelitian ini, peneliti menggunakan beberapa metode penelitian untuk mengumpulkan data dan informasi sebagai berikut :

a) Studi Kepustakaan

Metode pengumpulan data dan informasi yang ditempuh dengan cara membaca buku-buku referensi, internet, dan buku panduan tentang port USB dan rangkaian Inverter

b) Implementasi

Metode pembuatan alat berupa catu daya mandiri pada laptop dengan memanfaatkan tegangan port USB yang akan diteliti.

c) Observasi

Mengumpulkan data dan informasi dengan cara mengobservasi alat yang akan diteliti.

#### **1.7 Sistematika Penelitian**

Sistematika penulisan tugas akhir ini menggunakan sistematika sebagai berikut :

#### **BAB I.** PENDAHULUAN

Berisikan tentang latar belakang permasalahan, rumusan masalah, tujuan penulisan, pembatasan masalah, manfaat penulisan, dan sistematika penulisan.

## **BAB II. TINJAUAN PUSTAKA**

Merupakan tinjauan pustaka yang relavan dan teori penunjang, membahas tentang pengertian Laptop, Port USB dan spesifikasinya, Konsumsi Daya pada Laptop dan AC Adapter.

## **BAB III.** METODOLOGI PENELITIAN

Pada bab ini akan membahas mengenai lokasi penelitian, data penelitian dan alat-alat yang digunakan pada pelaksanaan penelitian, jalannya penelitian dan jadwal penelitian.

### **BAB IV.** ANALISA DAN HASIL PERHITUNGAN

Pada bab ini berisikan tentang kinerja alat catu daya madiri pada laptop.

#### **BAB V. PENUTUP**

Pada bab ini berisikan tentang kesimpulan dan juga saran tentang hasil implementasi penerapan catu daya mandiri pada laptop.

#### **BAB 2**

## **TINJAUAN PUSTAKA**

#### **2.1 Tinjauan Pustaka Relevan**

Menurut Achmad Yani Gunawan (2017) dalam skripsinya yang berjudul "**Rancang Bangun Perangkat Catu Daya Mandiri pada Laptop dengan Memanfaatkan Port USB dan Rangkaian** *Joule Thief*" hasil yang diperoleh dari penelitian adalah keluaran post USB pada laptop yang memiliki tegangan 5V DC dapat dimanfaatkan untuk menghasilkan catu daya bagi laptop itu sendiri dengan menggunakan rangkaian elektronik yang menaikkan tegangannya ke nilai tegangan yang dibutuhkan oleh laptop, yang biasanya adalah sekitar 20V DC. Rangkaian penaik tegangan yang dihasilkan dalam penelitian ini dinamakan Catu Daya Mandiri.

Menurut Joko Susanto, *dkk* (2016) dengan dibangunnya "aplikasi enkripsi dan deskripsi untuk keamanan dokumen menggunakan Triple DES dengan memanfaatkan USB Flash Drive", maka diperoleh kesimpulan sebagai berikut:

- 1. Pada penelitian ini telah berhasil diuji aplikasi Triple DES dengan memanfaatkan USB Flash Drive dalam menjaga dokumennya dengan ekstensi doc, docx, xls, xlsx dan pdf.
- 2. Berdasarkan hasil analisis metode kriptografi Triple DES dapat disimpulkan bahwa USB Flash Drive beroperasi dengan baik dalam mengamankan dokumen sebagai kunci

3. Berdasarkan pengujian yang dilakukan dalam proses enkripsi dan deskripsi dokumen USB Flash Drive sebagai kunci penggunaan aplikasi Triple DES.

Menurut Muhammad Faizal Syukrillah, *dkk* (2016) pada penelitiannya yang berupa pendingin minuman portable yang dibuat menggunakan satu buah modul TEC, *heatsink* dan *fan cooler*. Penelitian dilakukan secara experimental untuk mengetahui temperature pendingin yang dapat dicapai dengan memvariasikan penggunaan beban pendinginan dan variasi tegangan listrik DC 5 V dari USB dan 12 V dari adapter. Dari hasil pengujian pengukuran temperature pada mesin pendingin minuman portable dapat disimpulkan sebagai berikut :

- 1. Temperatur rendah yang mampu dicapai mesin pendingin minuman *portable* yaitu dengan menggunakan adaptor tegangan sebesar 12 V.
- 2. Dengan menggunakan adaptor, temperature ruang pendingin tanpa beban pendingin terendah adalah sebesar 9,7° C. Sedangkan menggunakan beban pendingin, temperatur ruang pendingin terendah adalah 14,8 °C dengan beban pendingin 140 ml.
- 3. Dengan menggunakan USB, temperatur ruang pendingin terendah adalah 15,6 °C. Sedangkan menggunakan beban pendingin, temperatur ruang pendingin terendah adalah 19,1 °C dengan beban pendingin minuman isotonic 140 ml.
- 4. Semakin kecil volume beban pendingin, maka temperatur ruang pendingin mesin pendingin minuman *portable* semakin rendah.

#### **2.2 Laptop**

Laptop adalah computer bergerak yang berukuran relative kecil dan ringan, beratnya berkisar dari 1-6 kg tergantung pada ukuran, bahan dan spesifikasi laptop tersebut. Sumber daya laptop berasal dari baterai atau AC adapter yang dapat digunakan untuk mengisi ulang baterai dan menyalakan laptop itu sendiri. Baterai laptop pada umumnya dapat bertahan sekitar 1 hingga 6 jam sebelum akhirnya habis, tergantung dari cara pemakaian dan ukuran baterai.

Sebagai komputer pribadi, laptop memiliki fungsi yang sama dengan komputer desktop pada umumnya. Komponen yang terdapat di dalamnya sama persis dengan komponen pada desktop, hanya saja ukurannya diperkecil, dijadikan lebih ringan dan lebih hemat daya. Laptop kebanyakan menggunakan layar LCD berukuran 10 inci hingga 17 inci tergantung dari ukuran laptop itu sendiri. Berbeda dengan komputer desktop, laptop memiliki komponen pendukung yang didesain secara khusus untuk mengakomodasi sifat laptop yang portable. Sifat utama yang dimiliki oleh komponen penyusun laptop adalah ukuran yang kecil, hemat konsumsi energy dan efisien.

#### **2.3 Port USB dan Spesifikasinya**

Port USB terdiri dari dua kata, yang pertama Port adalah tempat untuk memasukkan kabel / periferal lainnya ke komputer kita, serta USB yang merupakan singkatan dari Universal Serial Bus dengan makna lain dapat dikatakan standar interface sebuah device, dengan kata lain Port USB adalah hubungan serial antara periferal dengan komputer. Port USB adalah pengembangan dari port serial. Kelebihan dari port USB, antara lain kemudahan melakukan koneksi device pada komputer, sehingga banyak alat dapat dikoneksikan secara *plug and play.* USB selain dapat mengoneksikan sejumlah device, juga dapat mengoneksikan sejumlah USB hub.

USB dirancang untuk membakukan koneksi periferal komputer (antara lain keyboard, mouse, kamera digital, printer, pemutar media portabel, disk drive, dan adaper jaringan) ke komputer, baik untuk komunikasi maupun untuk menyuplai daya listrik. Laptop umumnya sudah memiliki port USB. Biasanya disediakan minimal 2 port. Jika dibandingkan dengan paralel port dan serial port, penggunaan port USB lebih mudah dalam penggunaannya. Secara umum, ditinjau dari ukuran konektornya, ada tiga format dasar konektor USB, yaitu format standar (secara teknis dinamakan Standard-A dan Standard-B, untuk penggunaan desktop dan perangkat portabel seperti flashdisk), format mini (secara teknis dinamakan Mini-A dan Mini-B, untuk penggunaan perangkat mobile), dan format mikro (secara teknis dinamakan Micro-A dan Micro-B, untuk penggunaan mobile phone modern).

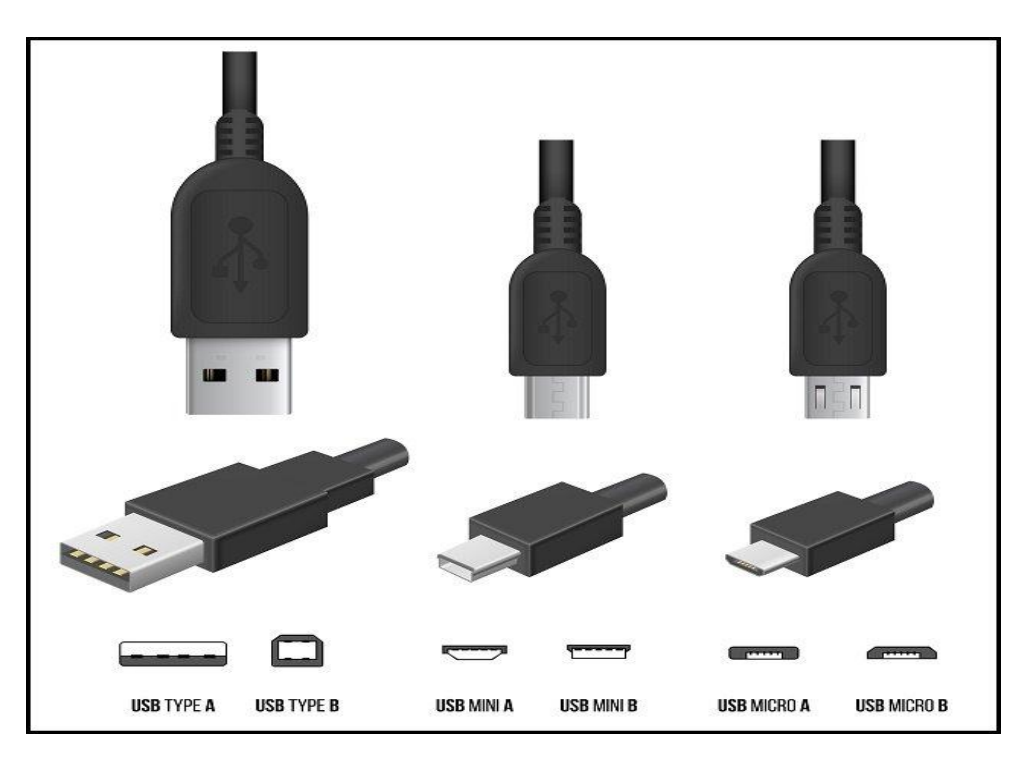

Berbagai bentuk konektor USB dapat dilihat pada Gambar 2.1.

Gambar 2.1 Variasi bentuk konektor USB

## **Type-A**

Kebanyakan konektor USB yang dipakai sekarang menggunakan USB type-A. Mulai dari keyboard dan mouse di PC, hingga kabel transfer data dan charging untuk smartphone.

## **Type-B**

Konektor dengan bentuk hampir 'persegi' ini jarang dipakai. Kegunaannya biasanya sama dengan type-A di mana berbagai perangkat yang terhubung ke komputer, smartphone dan kamera digital menggunakan USB type-B.

## **Mini-USB**

Mini-USB adalah konektor standar untuk perangkat-perangkat mobile. Mini-USB lebih kecil ketimbang USB reguler, dan digunakan di perangkat kecil seperti smartphone, atau kamera digital. Mini-USB kini sudah ditinggalkan dan sebagian besar kini menggunakan micro-USB.

#### **Micro-USB**

Pembenahan bentuk dari Mini-USB, dan telah disepakati oleh banyak pabrikan untuk memproduksi berbagai perangkat mobile-nya dengan USB tipe ini. Bentuk USB inilah yang terdapat pada charger smartphone.

Adapun definisi pinout dari masing-masing tipe konektor dapat dilihat pada Tabel 2.1 dan Tabel 2.2.

Tabel 2.1. Definisi pinout konektor USB Standar Type-A dan Type-B

| Pin            | Nama       | Warna Kabel            | Keterangan   |
|----------------|------------|------------------------|--------------|
|                | Vbus       | Merah atau Jingga      | Power $+5$ V |
| $\overline{2}$ | D-         | <b>Putih Atau Emas</b> | Data-        |
| 3              | D+         | Hijau                  | Data+        |
|                | <b>GND</b> | Hitam atau Biru        | Ground       |

Tabel 2.2 Definisi pinout konektor USB Mini/Micro-A dan Mini/Micro-B

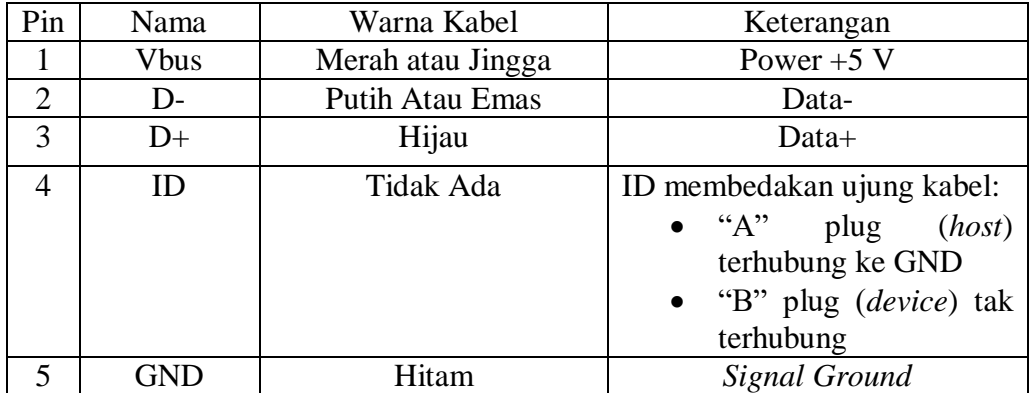

| Spesifikasi                          | Arus             | Tegangan | Daya   |
|--------------------------------------|------------------|----------|--------|
|                                      |                  |          |        |
| Low Power Device                     | $100 \text{ mA}$ | 5 V      | 0.50 W |
|                                      |                  |          |        |
| Low Power Super Speed Device         | $150 \text{ mA}$ | 5 V      | 0.75 W |
| <b>High Power Device</b>             | $500 \text{ mA}$ | 5 V      | 2.5 W  |
| <b>High Power Super Speed Device</b> | 900 mA           | 5 V      | 4.5 W  |

Tabel 2.3 Spesifikasi Daya USB

#### **2.4 Versi Kabel USB**

Berdasarkan versi, kabel USB dibedakan menjadi 4 macam versi kabel USB yaitu:

**2.4.1 USB 1.1**

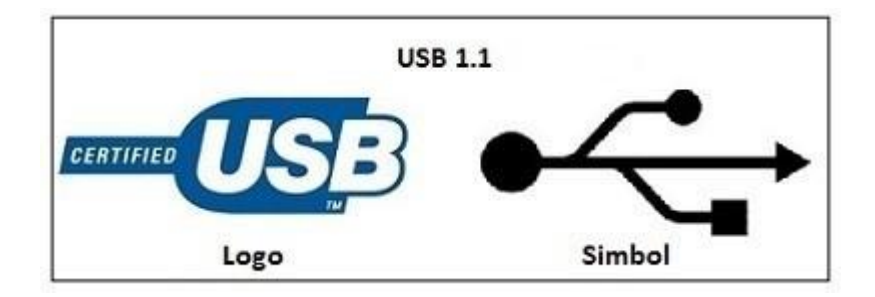

Gambar 2.2 USB 1.1

Versi kabel USB 1.1 adalah versi yang pertama yang rilis pada tahun 1988.

Versi kabel USB 1.1 ini Memiliki kecepatan up to 12 Mbps. Adapun logo yang dimiliki oleh USB 1.1 ini berwarna biru dengan simbol berbentuk trisula. Namun kini Versi kabel USB ini sudah tidak digunakan lagi.

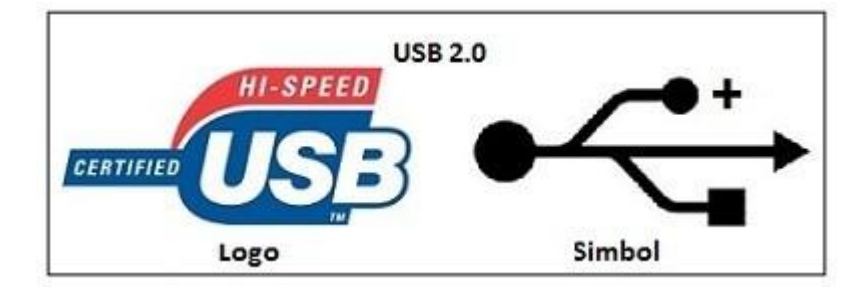

Gambar 2.3 USB 2.0

Versi kabel USB 2.0 adalah versi yang kedua yang rilis pada tahun 2000, yang memiliki kecepatan maximum up to 480Mbps dengan Hi-Speed mode, atau pada Full-Speed mode memiliki kecepatan 12Mbps.

Adapun dukungan Supply tegangan maximum sekitar 2.5V, 1.8A. Namun fungsinya kabel usb ini masih sama dengan versi sebelumnya. Versi kabel USB 2.0 Memiliki logo warna biru dengan tulisan HI-SPEED dengan dasaran warna merah.

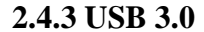

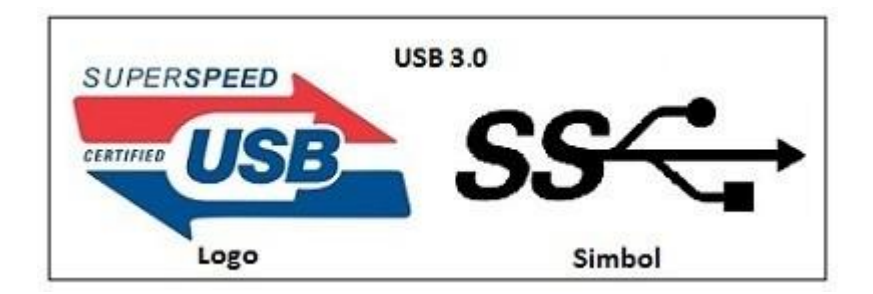

Gambar 2.4 USB 3.0

Versi kabel USB 3.0 adalah versi yang ketiga yang rilis pada tahun 2008, memiliki kecepatan up to 5Gbps pada mode SuperSpeed. Umumnya pada versi kabel USB 3.0 memiliki konektor dan soket USB berwarna biru, yang merupakan tanda perbedaan USB 3.0 dengan versi sebelumnya. Lihat pada gambar dibawah ini. Pada versi kabel USB 3.0 dikenal sebagai USB SuperSpeed USB dengan logo bertuliskan SUPERSPEED dan memiliki simbol yang berbeda dengan versi sebelumnya, yakni ada tambahan huruf SS di pangkal trisula. USB 3.0 memiliki tampilan yang sama seperti USB 2.0 sehingga cukup kompatibel dengan USB 2.0.

#### **2.4.4 USB 3.1**

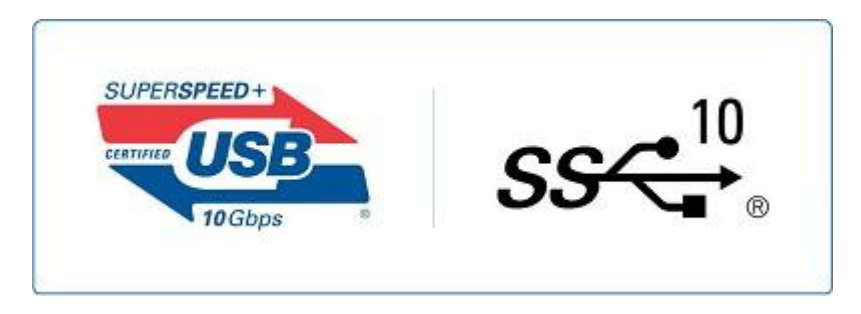

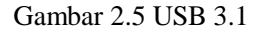

Versi kabel USB 3.1 adalah versi yang keempat yang rilis pada tahun 2013 yang memiliki kecepatan 2 kali leboh tinggi dari versi USB 3.0 yaitu 10 Gbps. Versi ini juga dikenal dengan istilah USB SuperSpeed+ atau SuperSpeed USB 10 Gbps atau standar dengan Thunderbolt (milik Apple). Versi 3.1 ini sangat kompatibel dengan USB 3.0 dan USB 2.0. USB 3.1 mempunyai tiga [power supply](http://www.dimensidata.com/category/ups/?orderby=15) tegangan yakni 2A pada tegangan 5V (tegangan max 10W), 5A pada tegangan 12V ( tegangan max 60W), 5A pada tegangan 20V (tegangan max 100W).

#### **2.5 Persinyalan USB**

USB adalah *host-centric bus* di mana host/terminal induk memulai semua transaksi. Paket pertama/penanda (token) awal dihasilkan oleh host untuk menjelaskan apakah paket yang mengikutinya akan dibaca atau ditulis dan apa tujuan dari perangkat dan titik akhir. Paket berikutnya adalah data paket yang diikuti oleh *handshaking packet* yang melaporkan apakah data atau penanda sudah diterima dengan baik atau pun titik akhir gagal menerima data dengan baik. Setiap proses transaksi pada USB terdiri atas:

- Paket token/sinyal penanda (Header yang menjelaskan data yang mengikutinya)
- Pilihan paket data (termasuk tingkat muatan) dan
- Status paket (untuk acknowledge/pemberitahuan hasil transaksi dan untuk koreksi kesalahan)

#### **2.6 Perancangan Peralatan Yang Menggunakan USB**

Untuk membuat suatu peralatan yang dapat berkomunikasi dengan protokol USB tidak perlu harus mengetahui secara rinci protokol USB. Bahkan kadang tidak perlu pengetahuan tentang USB protokol sama sekali. Pengetahuan tentang USB protokol hanya diperlukan untuk mengetahui spesifikasi yang dibutuhkan untuk alat kita. Pada kenyataannya untuk mengimplemetasikan USB protokol di [FPGA](https://id.wikipedia.org/wiki/FPGA) ataupun perangkat bantu lain sangat tidak efisien dan banyak waktu terbuang untuk merancangnya. Menggunakan [kontroler USB](https://id.wikipedia.org/w/index.php?title=Kontroler_USB&action=edit&redlink=1) sangat lebih dianjurkan dalam membuat alat yang dapat berkomunikasi melalui protokol ini. Kontroler USB mempunyai banyak macam bentuk, dari microcontroller berbasis 8051 yang mempunyai input output USB secara langsung sampai pengubah protocol dari serial seperti [I2C](https://id.wikipedia.org/w/index.php?title=I2C&action=edit&redlink=1) bus ke USB.

USB controller biasanya dijual dengan disertai berbagai fasilitas yang mempermudah pengembangan alat, diantaranya manual yang lengkap, driver untuk windows XP, contoh code aplikasi untuk mengakses USB, contoh code untuk USB controller, dan skema rangkaian elektronikanya. Dalam sisi pengembangan software aplikasi dalam personal computer, komunikasi antar

hardware di dalam perangkat keras USB tidak terlalu diperhatikan karena Windows ataupun sistem operasi lain yang akan mengurusnya.

Pengembang perangkat lunak hanya memberikan data yang akan dikirim ke alat USB di buffer penyimpan dan membaca data dari alat USB dari buffer pembaca. Untuk driver pun kadang-kadang Windows sudah menyediakannya, kecuali untuk peralatan yang mempunyai spesifikasi khusus kita harus membuatnya sendiri.

#### **2.7 Perkembangan USB**

Perkembangan teknologi informasi begitu amat ditunggu oleh dunia informasi dan telekomunikasi. Perkembangan tersebut amat dinanti-nanti dengan harapan dapat membantu proses-proses yang ada dalam sebuah organisasi. Dengan bermodalkan berjuta-juta dollar amerika,ataupun bahkan bermilyarmilyar dollar amerika, para peneliti dan perusahaan-perusahaan teknologi rela merogoh kocek mereka demi mendapatkan teknologi yang paling ungul dan paling modern. Teknologi memory adalah salah satu dari sekian banyak jenis teknologi informasi yang perkembangannya sangat pesat dewasa ini. Alasan yang mendukung teknologi ini adalah kebutuhan akan sebuah storage penyimpanan yang handal dan cepat serta dengan harga yang terjangkau. Oleh karena itu, penelitian akan memory berlangsung cepat dan juga menguntungkan dalam segi bisnis.Salah satu teknologi informasi yang paling menarik adalah teknologi USB. USB atau yang lebih dikenal sebagai Universal Serial Bus adalah sebuah jalur koneksi serial elektronik yang diciptakan dengan tujuan untuk menghubungkan segala macam device yang bersifat eksternal. Pada awalnya USB diciptakan untuk menghubungkan Smart Phone dengan Personal Computer (PC), namun pada akhirnya penggunaannya berkembang bahkan sampai kepada device seperti mouse, printer, speaker,MP3 player, dll. Teknologi USB sendiri sekarang telah mencapai teknologi USB 3.0 bahkan sekarang sedang dikembangkan WUSB (Wireless Universal Serial Bus).

Awal kemuculan USB yaitu sekitar tahun 1995 hingga 1996, USB 1.0 yang ditawarkan kepada pengguna adalah pada kadar kelajuan hanya 1.5Mbit sesaat (kelajuan-rendah) dan 12Mbit sesaat untuk kelajuan tinggi. Kemudian muncul pula USB 2.0 pada April 2000 yang memperkenalkan kelajuan 480Mbit sesaat (kelajuan tinggi) untuk pemindahan data. Ia merupakan teknologi yang banyak kita gunakan masa kini.

Salah satu teknologi USB yang paling digemari adalah teknologi USB flash drive. Sebuah teknologi memory yang benar-benar ada karena kebutuhan pasar. Dengan kapasitasnya yang besar, ukuran yang kecil, serta kecepatan yang baik, USB Flash drive banyak diminati oleh masyarakat. USB Flash drive berfungsi sebagai media penyimpanan yang portable. Walaupun tidak sebesar external hard drive tetapi dengan ukurannya yang kecil,teknologi ini menjadi semakin banyak peminatnya. USB flash drive juga dikenal dengan nama Thumb Drive, Jump Drive, Pen Drive, Key Drive, Token, atau secara mudah dapat dikenal dengan sebutan USB drive. Tidak seperti teknologi removable storage memory lainnya, USB dapat berjalan tanpa bantuan tenaga tambahan, tidak memerlukan proses booting, dan yang terpenting adalah tidak bergantung kepada salah satu macam platform sistem operasi.

Dalam sejarahnya, USB Flash Drive memiliki masalah yang berat dalam status kepemilikan hak ciptanya. Banyak perusahaan besar yang mengklaim bahwa USB drive adalaha teknologi yang mereka buat. Yang pertama memproduksinya sendiri adalah perusahaan Trek dengan merk dagang Thumbdrive. Perusahaan inilah yang menyatakan dengan serius bahwa merekalah penemu pertama teknologi ini. Perusahaan ini bersaing dengan perusahaan seperti SanDisk, IBM, Netac, dan lainya dalam memperoleh hak paten atas teknologi ini.Perjalanan teknologinya sendiri bisa dibilang amat cepat. Mulai dari teknologi USB 1.0 sampai dengan sekarang yaitu USB 3.0 bahkan menembus ke arah WUSB atau Wireless Universal Serial Bus.

Perjalanan dari versi 1.0 ke 2.0 hanya membutuhkan waktu satu tahun. Hal ini membuktikan amat pesatnya perkembangan teknologi ini. Versi 2.0 sendiri sudah cukup memuaskan para penggemarnya. Versi 2.0 ini juga sering disebut sebagai Hi-Speed USB karena memiliki kecepatan transfer sebesar 480 Mbits/detik jauh meninggalkan pendahulunya yang hanya memiliki kecepatan 12 Mbits/ detik. USB Flash drive memiliki beberapa komponen. Komponenkomponen tersebut dapat dipisahkan dalam dua golongan yaitu komponen penting dan juga komponen tambahan. Komponen penting yang harus ada dalam sebuah USB Flash drive adalah USB connector, USB mass storage controller device, Flash memory chip, dan Crystal Oscillator. Komponen ini dilengkapi oleh komponen tambahan yaitu Test points, LED, Unpopulated space, USB Connector Cover, dan juga transport Aid. Komponen-komponen ini bergabung membentuk satu Flash Drive secara utuh.

Untuk versi 3.0 sendiri masih dalam pengembangan dalam penelitian. Versi terbaru ini diramalkan dapat meramaikan pasar USB Flash drive dan juga memberikan keuntungan yang banyak bagi teknologi informasi. Versi ini dibuat dengan harapan dapat menyaingi sebuah teknologi koneksi baru yaitu Firewire. Versi ini diharapkan dapat mengokohkan eksitensi USB dan menyaingi teknologi Firewire yang sduah banyak dilirik oleh vendor-vendor IT. Dalam pengembangannya sendiri, versi ini dikerjakan berbarengan dengan pengerjaan proyek Wireless Universal Serial Bus yang akan menghadirkan terobosan baru dalam teknologi USB.

#### **2.8 Konsumsi Daya Pada Laptop**

Seperti halnya seluruh perangkat elektronik, untuk dapat bekerja laptop memerlukan catu daya yang biasanya berupa baterai. Laptop pada era 2016 menggunakan baterai lithium ion. Umur baterai tergantung pada model dan beban kerjanya, dari satu jam sampai hamper satu hari. Baterai laptop di isi ulang menggunakan catu daya eksternal (AC Adapter) yang disuplai dari sambungan listrik AC. Catu daya ini menghasilkan tegangan DC dalam kisaran 7,2 volt sampai 24 volt. Catu daya biasanya terpisah dari laptop, dan dihubungkan ke laptop melalui kabel konektor DC. Umumnya catu daya ini dapat mengisi ulang baterai dan menghidupkan laptop secara bersamaan. Ketika laptop sudah terisi penuh, laptop tetap berjalan dengan daya yang disuplai oleh catu daya eksternal, yang menghindarkan penggunaan baterai. Baterai dapat di isi lebih cepat jika laptop dalam keadaan mati atau mode "*sleeping*".

## **2.9 AC Adapter**

Seperti halnya seluruh perangkat elektronik, untuk bekerjanya, laptop memerlukan catu daya yang biasanya berupa baterai. Laptop pada era 2016 menggunakan baterai lithium ion. Umur baterai tergantung pada model dan beban

kerjanya, dari satu jam sampai hampir satu hari. Adaptor pada laptop berfungsi untuk memberikan aliran listrik ke laptop sekaligus mengisi ulang baterainya. Setiap laptop memiliki *voltage* dan ampere yang berbeda, tergantung besar daya yang dibutuhkan untuk menjalankan sebuah laptop.

Baterai laptop diisi-ulang dengan menggunakan catu daya eksternal (sering disebut AC adapter) yang disuplai dari sambungan listrik AC. Catu daya ini menghasilkan tegangan DC dalam kisaran 7,2 volt sampai 24 volt. Catu daya biasanya terpisah dari laptop, dan dihubungkan ke laptop melalui kabel konektor DC. Umumnya catu daya ini dapat mengisi-ulang baterai dan menghidupkan laptop secara bersamaan. Ketika baterai sudah terisi penuh, laptop tetap berjalan dengan daya yang disuplai oleh catu daya eksternal, yang menghindarkan penggunaan baterai. Baterai dapat diisi dengan lebih cepat jika laptop dalam kondisi mati atau mode "*sleep*".

#### **2.10 Bagian-Bagian Adaptor**

Pada sebuah adaptor terdapat beberapa bagian atau blok yaitu trafo (transformator), rectifier (penyearah) dan filter.

### **2.10.1 Trafo ( Transformator )**

Adalah sebuah komponen yang berfungsi untuk menurunkan atau menaikan tegangan AC sesuai kebutuhan. Pada sebuah adaptor, trafo yang digunakan adalah trafo jenis step down atau trafo penurun tegangan.

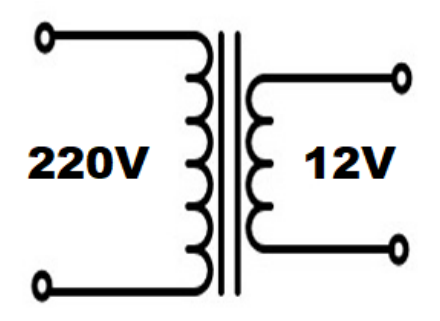

Gambar 2.6 Trafo *Step Down*

Trafo tediri dari 2 bagian yaitu bagian primer dan bagian sekunder, pada masing-masing bagian terdapat lilitan kawat email yang jumlahnya berbeda. Untuk trafo step-down, jumlah lilitan primer akan lebih banyak dari jumlah sekunder. Lilitan Primer merupakan input dari pada *Transformator* sedangkan *Output*-nya adalah pada lilitan sekunder. Meskipun tegangan telah diturunkan, output dari Transformator masih berbentuk arus bolak-balik (arus AC) yang harus diproses selanjutnya.

### **2.10.2 Rectifier (Penyearah )**

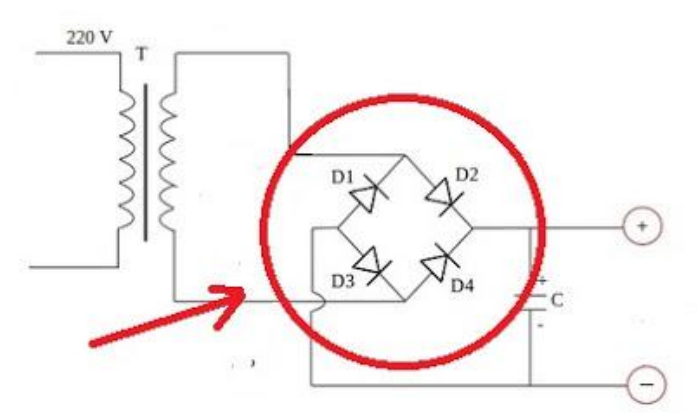

Gambar 2.7 Rangkaian Penyearah

Dalam rangkaian adaptor atau catu daya, tegangan yang sudah di turunkan oleh trafo, arusnya masih berupa arus bolak-balik atau AC. Karena arus yang dibutuhkan oleh rangkaian elektronika adalah arus DC, sehingga harus

disearahkan terlebih dahulu. Bagian yang berfungsi untuk menyearahkan arus AC menjadi DC pada adaptor disebut dengan istilah rectifier ( penyearah gelombang ).

### **2.10.3 Filter (Penyaring)**

Filter adalah bagian yang berfungsi untuk menyaring atau meratakan *sinyal arus* yang keluar dari bagian rectifier. Filter ini biasanya terdiri dari komponen *Kapasitor* (Kondensator) yang berjenis Elektrolit atau ELCO ( *Electrolyte Capacitor* ).

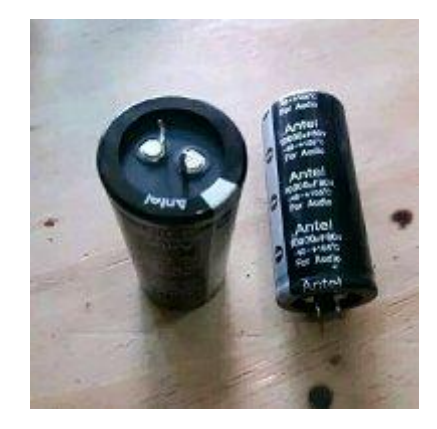

Gambar 2.8 Elco Filter

Sebenarnya dengan adanya bagian trafo, rectifier dan filter syarat dari sebuah adaptor sudah terpenuhi, namun terkadang tegangan yang dihasilkan biasanya tidak stabil sehingga diperlukan bagian lain yaitu yang berfungsi untuk menstabilkan tegangan dan mendapatkan tegangan yang akurat. Bagian tersebut adalah bagian regulator atau pengatur tegangan.

#### **2.10.4 Voltage Regulator ( Pengatur Tegangan )**

Untuk menghasilkan tegangan dan Arus DC yang tetap dan stabil , diperlukan bagian *Voltage Regulator* yang berfungsi untuk mengatur tegangan sehingga tegangan Output tidak dipengaruhi oleh suhu, arus beban dan juga tegangan input yang berasal Output Filter. Voltage Regulator pada umumnya terdiri dari Dioda Zener, Transistor atau IC .

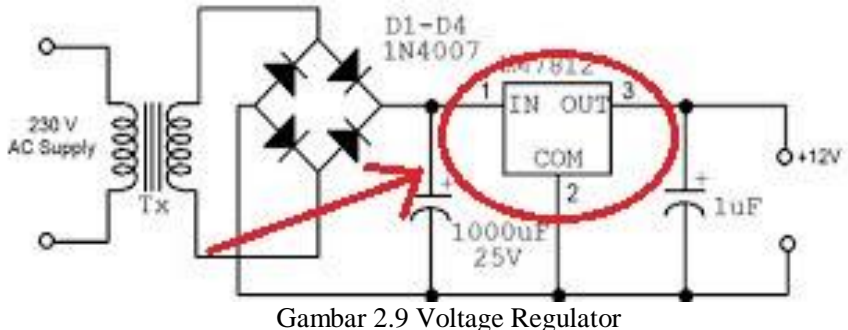

Pada *DC Power Supply* yang canggih, biasanya Voltage Regulator juga dilengkapi dengan S*hort Circuit Protection* ( perlindungan atas hubung singkat ), *Current Limiting* ( Pembatas Arus ) ataupun *Over Voltage Protection* ( perlindungan atas kelebihan tegangan ).

## **2.10.5 Jenis Adaptor**

Secara umum adaptor terbagi menjadi dua jenis yaitu adaptor konvensional dan adaptor menggunakna sistem switching atau SMPS.

#### **A. Adaptor atau catu daya konvensional**

Pada adaptor atau catu daya konvensional, tegangan AC ini lebih dahulu diturunkan melalui sebuah transformator step-down kemudian disearahkan dengan dioda (rectifier) dan diratakan dengan kapasitor elektrolit. Prinsip adaptor jenis ini masih menerapkan mode pengubahan tegangan ac ke dc

menggunakan transformator step-down sebagai komponen utama penurunan tegangan.

Pada adaptor ini besarnya arus yang dihasilkan bertumpu pada arus yang dihasilkan oleh trafo penurun tegangan Jenis adaptor ini adalah jenis adaptor sudah dijelaskan pada pembahasan di atas. Peralatan yang masih menggunakan adaptor konvensional diantarany adalah*.*. radio tape, amplifier dan sebagainya

#### **B. Adaptor Switching (SPMS)**

Adaptor sistem switching adalah penyempurnaan dari jenis adaptor konvensinal yang masih mempunyai banyak kelemahan. Adaptor dengan sistem ini tidak lagi menggunakan trafo stepdown seperti adaptor konvensinal. sistem pada rangkaianya pun sangat berbeda dengan adaptor jenis konvensional..

Adaptor yang menggunakan sistem switching diantanya adalah Televisi, power supply PC, adaptor laptop, dan peralatan canggih lainnya*.*

#### **BAB 3**

### **METODOLOGI PENELITIAN**

### **3.1 Umum**

Perancangan merupakan suatu tahap yang sangat penting didalam penyelesaian pembuatan suatu alat ukur. Pada perancangan dan pembuatan alat ini akan ditempuh beberapa langkah yang termasuk kedalam langkah perancangan antara lain pemilihan komponen yang sesuai dengan kebutuhan serta pembuatan alat. Dalam perancangan ini dibutuhkan beberapa petunjuk yang menunjang pembuatan alat seperti buku buku teori, data sheet atau buku lainnya dimana buku petunjuk tersebut memuat teori- teori perancangan maupun spesifikasi komponen yang akan digunakan dalam pembuatan alat, melakukan percobaan serta pengujian alat.

Langkah dalam perancangan ini terbagi dalam 2 bagian utama yaitu bagian perancangan elektronik meliputi semua tahap yang berhubungan dengan rangkaian misalnya perancangan rangkaian, pemilihan komponen, pencetakan dan pembuatan layout dan pencetakan di papan PCB (*Printed Circuit Board)*, pemasangan komponen di PCB serta pengujian alat. Semua langkah- langkah tersebut dikerjakan secara teratur agar diperoleh hasil yang maksimal.

25

#### **3.2 Lokasi Penelitian**

Penelitian dilaksanakan di Labolatorium dasar sistem kontrol kampus III Universitas Muhammadiyah Sumatera Utara, jalan Kapten Mukhtar Basri No.3 Glugur Darat II Medan.

## **3.3 Jalannya Penelitian**

Penelitian dilakukan dengan cara melalui beberapa tahapan seperti pada tabel 3.1 dibawah ini.

| Kegiatan        | Jalannya Penelitian |      |      |                |           |
|-----------------|---------------------|------|------|----------------|-----------|
|                 | Mei                 | Juni | Juli | <b>Agustus</b> | September |
| Studi Literatur |                     |      |      |                |           |
| Studi lapangan  |                     |      |      |                |           |
| Studi Bimbingan |                     |      |      |                |           |
| Pembahasan dan  |                     |      |      |                |           |
| Penelitian      |                     |      |      |                |           |

Tabel 3.1 Jalannya Penelitian

### **3.4 Peralatan dan Bahan Penelitian**

Adapun alat dan bahan yang digunakan pada penelitan ini adalah sebagai berikut :

## **A. Peralatan Penelitian**

Peralatan penunjang yang digunakan untuk membuat alat catu daya mandiri pada laptop ini yaitu :

- 1. Multimeter sebagai pengukur dan pengetesan komponen yang mengacuh pada besaran hambatan, Arus, dan Teganagan.
- 2. Bor digunakan untuk membuat lubang pada PCB dan akrilik.
- 3. Solder untuk mencairkan timah.
- 4. Solder Atraktor sebagai penyedot timah.
- 5. Penggaris untuk mengukur PCB dan Akralik.
- 6. Pisau Cutter untuk memotong pelat PCB dan akralik sesuai ukuran.
- 7. Tang digunakan untuk memotong maupun mengelupas kabel maupun memotong kaki komponen.

## **B. Bahan-Bahan Penelitian**

Bahan-bahan yang digunakan untuk pembuatan alat ini yaitu :

- 1. Laptop Lenovo G400S, Intel® Core™ i3-3110M (2,4GHz, 3MB L3 Cache), Memory 6GB RAM, Batere 4 Cells, OS (*Operating System*) Windows 10.
- 2. USB (*Universal Serial Bus*)
- 3. Timah sebagai bahan yang akan menghubungkan kaki komponen dengan jalur tembaga.
- 4. Rangkaian Konverter 5 V ke 12 V
- 5. Rangkaian Inverter 12 V ke 220 V
- 6. Handphone Asus Zenfone Max M1
- 7. Papan PCB
- 8. Kabel Penghubung
- 9. Stopkontak

#### **3.5 Analisa Kebutuhan**

Dalam pembuatan alat catu daya mandiri pada laptop ini membutuhkan beberapa *hardware* dan *software,* antara lain:

### **3.5.1 Perancangan** *Hardware*

Adapun perancangan hardware dengan menggunakan diagram blok dari sistem yang dirancang adalah seperti yang diperlihatkan pada gambar 3.1 di bawah ini.

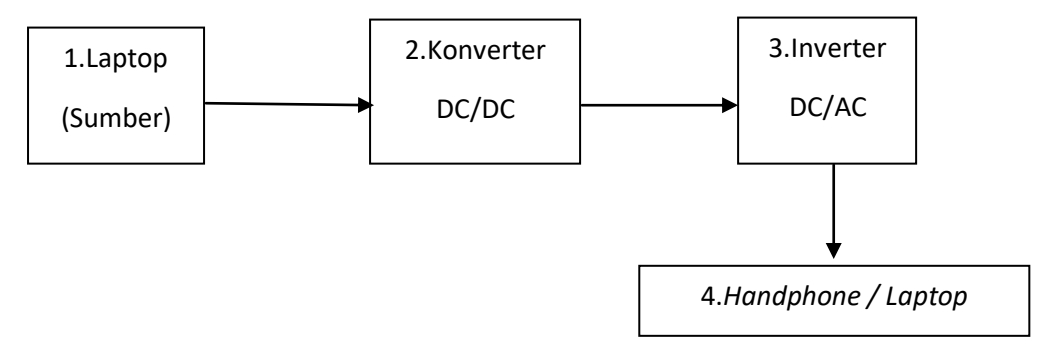

Gambar 3.1 Diagram Blok Sistem Alat

Penjelasan dan fungsi masing-masing blok adalah sebagai berikut:

## **Keterangan Gambar :**

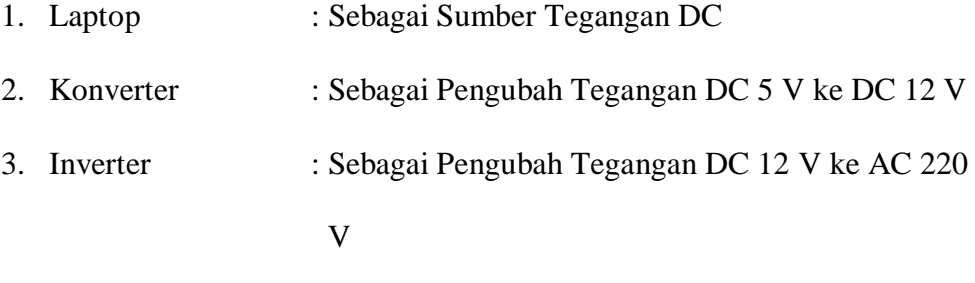

4. *Handphone*/Laptop : Sebagai Beban Tegangan

Dari diagram diatas dapat dijelaskan prinsip kerja alat tersebut :

Keluaran port USB dari laptop yang berupa tegangan DC 5 V dinaikkan tegangannya dengan rangkaian converter menjadi tegangan DC 12 V. Tegangan ini selanjutnya diubah menjadi tegangan AC 220 V menggunakan rangkaian converter. Tegangan sebesar 220 V inilah yang kemudian menjadi catu daya bagi *AC adapter* pada laptop untuk mengisi ulang baterai laptop. Selain di pakai untuk mengisi ulang baterai laptop, tegangan AC ini dapat dimanfaatkan untuk mencatu perangkat lain seperti printer, *hand phone* dan alat elektronik lainnya.

#### **3.5.2** *Software*

*Software* yang digunakan dalam pembuatan alat catu daya mandiri pada laptop ini adalah Proteus 8.1. *Software* Proteus 8.1 ini digunakan untuk menggambar skematik rangkaian.

## **3.6 Perancangan Perangkat Keras**

Pada perancangan perangkat keras ini akan dijelaskan bagaimana skematik rangkaian dari setiap blok yang sudah dijelaskan sebelumnya. Bagian-bagian perancangan perangkat keras tersebut antara lain :

#### **3.6.1 Rangkaian Konverter**

Konverter adalah sebuah alat yang dapat digunakan untuk mengubah tegangan searah alias DC ke tegangan DC yang punya nilai berbeda. Sumber tegangan dc dari converter DC-DC dapat diperoleh dari baterai atau dengan menyearahkan sumber tegangan ac kemudian dihaluskan dengan filter kapasitor untuk mengurangi riak (*ripple*).

Berikut ini adalah diagram blok dari converter DC-DC :

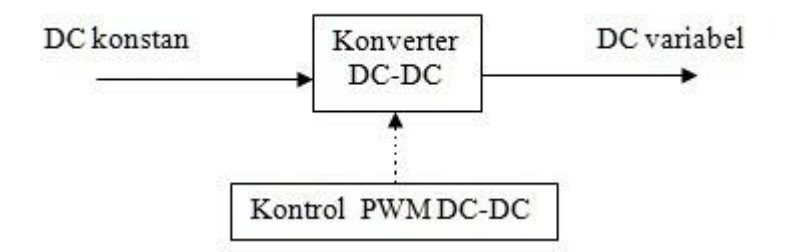

Gambar 3.2 Blok Diagram Konversi DC-DC

Untuk mengubah tegangan DC 5 V menjadi tegangan DC 12 V komponen utama yang digunakan pada rangkaian adalah IC LM2577-12. IC tersebut merupakan komponen elektronika berupa sirkuit terpadu berbahan semikonduktor. Fungsi dari IC LM2577-12 adalah mengontrol dan menguatkan daya (step-up) serta sebagai flyback. Sekedar informasi saja bahwa IC LM2577 memiliki banyak varian mulai dari varian dengan input input 3,5 volt sampai 40 volt, dan juga output dari 12 volt, 15 volt, dan seterusnya.

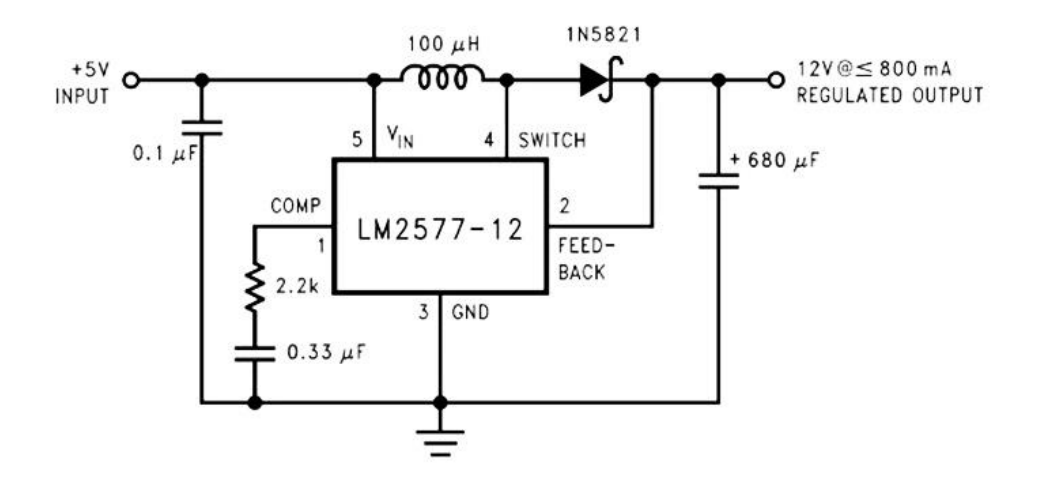

Gambar 3.3 Skema Rangkaian Konverter DC 5 V ke DC 12 V

#### **3.6.2 Rangkaian Inverter**

Inverter, atau lengkapnya power inverter, adalah perangkat atau rangkaian elektronik yang mengubah arus searah (direct current, DC) menjadi arus bolakbalik (alternating current, AC). Tegangan masukan, tegangan keluaran, dan frekuensi keluaran, dan daya bergatung pada rancangan dari rangkaian. Inverter pada laptop adalah sebagai suatu rangkaian kecil yang berfungsi sebagai konektor atau alat untuk menghubungkan LCD dengan mainboard laptop. Apabila laptop tidak memiliki inverter atau inverternya rusak, tidak aka nada arus yang masuk ke LCD sehingga tidak ada tampilan yang muncul pada LCD walaupun laptop dalam keadaaan menyala.

Sumber daya DC bergantung pada desain dan penggunaan inverter. Sebagai contoh adalah sebagai berikut:

- 1. Tegangan 12V, untuk penggunaan kecil dan komersial.
- 2. Tegangan 24V sampai 48V merupakan standar yang umum untuk sistem tenaga rumah tangga.
- 3. Tegangan 200V sampai 400V, untuk sumber berupa panel surya fotovoltaik.
- 4. Tegangan 300V sampai 450V, untuk sumber berupa paket baterai kendaraan listrik.

Inverter dapat menghasillkan tegangan dengan bentuk gelombang yang bermacam-macam, antara lain *square wave* (gelombang kotak), *modified sine wave* (gelombang sinus dimodifikasi), *pulsed sine wave* (gelombang sinus pulsa),

*pulse width modulated wave* (PWM). Dua tipe bentuk gelombang dari inverter yang dominan secara komersial adalah *modified sine wave* dan *sine wave.*

Frekuensi keluaran dari power inverter biasanya sama dengan frekuensi saluran listrik rumah tangga, yaitu 50 atau 60 Hz. Jika keluaran dari inverter akan dikondisikan lebih lanjut, maka frekuensi dapat dinaikkan untuk efisiensi trafo yang baik. Tegangan keluaran AC dari sebuah inverter harus dibuat sama dengan tegangan saluran listrik rumah tangga yang standar, yaitu 220 V untuk penggunaan di Indonesia meskipun terdapat perubahan beban yang disuplai oleh inverter. Daya dari inverter dinyatakan dalam satuan watt (W), yang menyatakan besarnya daya yang akan diberikan ke beban (perangkat yang disuplai) dan, secara tidak langsung, merupakan daya yang dibutuhkan dari sumber tegangan DC.

Contoh rangkaian inverter untuk mengubah tegangan DC sebesar 12V menjadi tegangan AC sebesar 220 V adalah seperti pada gambar 3.4 dibawah ini.:

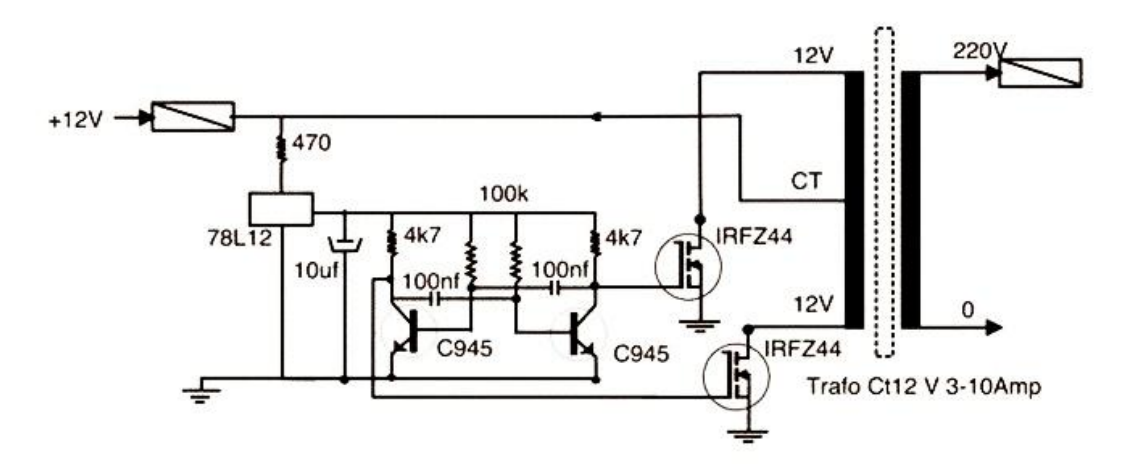

Gambar 3.4 Skema Rangkaian Inverter DC 12 V ke AC 220 V

## **3.7 Flowchart Sistem**

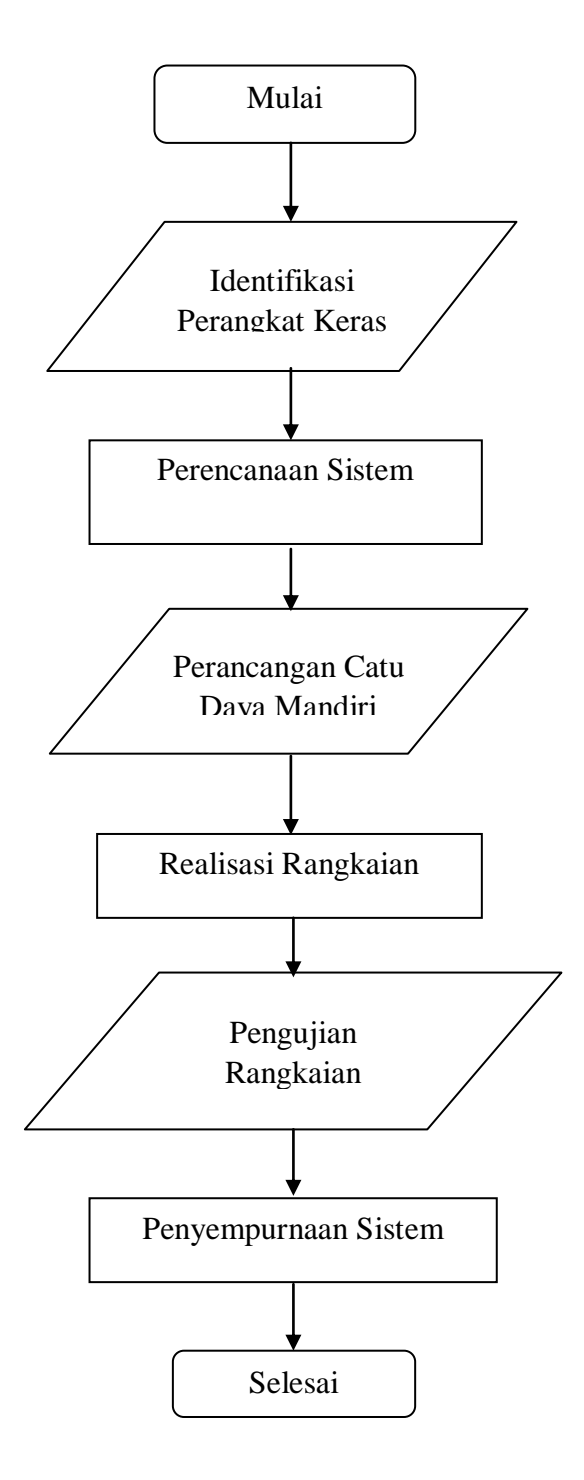

Adapun penjelasan untuk masing-masing tahapan dalam metode penelitian adalah sebagai berikut:

- Identifikasi perangkat keras laptop. Pada tahap ini dilakukan identifikasi terhadap perangkat keras yang menjadi objek dalam penelitian ini, yaitu laptop. Dalam hal ini, dilakukan pengumpulan data tekni spesifikasi port USB dan catu daya pada laptop.
- Perencanaan sistem. Pada tahap ini dilakukan perencanaan seluruh komponen yang diperlukan sistem untuk terbentuknya perangkat catu daya mandiri pada laptop.
- Perancangan rangkaian catu daya mandiri. Pada tahap ini dilakukan perancangan rangkaian elektronik yang diperlukan untuk mengkonversikan tegangan keluaran dari port USB yang berupa tegangan DC 5 V sehingga menjadi tegangan AC 220 V untuk digunakan kembali oleh AC adapter laptop.
- Realisasi rangkaian. Pada tahap ini dilakukan pembuatan PCB (printed circuit board) yang berbentuk prototipe untuk merealisasikan rangkaian yang dibutuhkan.
- Pengujian rangkaian. Pada tahap ini dilakukan pengujian pada rangkaian yang telah direalisasikan dengan melakukan eksperimen dan pengukuran beberapa parameter elektris yang penting, antara lain tegangan, arus, daya, frekuensi, dan bentuk sinyal yang dihasilkan.
- Penyempurnaan system. Pada tahap ini dilakukan penyempurnaan yang diperlukan berdasarkan hasil pengujian rangkaian.

## **BAB 4**

## **HASIL DAN PEMBAHASAN**

Pada bab ini akan dibahas tentang pengujian berdasarkan perancangan dari sistem yang telah dibuat. Pengujian ini dilakukan untuk mengetahui kemampuan dari sistem dan untuk mengetahui apakah sistem sudah berjalan dengan perencanaan, sekaligus mengetahui kelebihan dan kekurangan sistem yang di rancang.

#### **4.1 Implementasi Sistem**

Setelah semua kebutuhan sistem yang telah disiapkan sudah terpenuhi, maka tahapan selanjutnya adalah menerapkan dan membangun sistem yang akan dibuat.

#### **4.2 Hasil Rangkaian**

Dalam pengujian alat ini digunakan 2 jenis rangkaian yaitu rangkaian konverter dan rangkaian inverter. Rangkaian konverter pada pembuatan alat ini merupakan bagian awal dari keseluruhan rangkaian input dan output yang terhubung pada laptop. Konverter adalah sebuah rangkaian elektronik yang digunakan untuk menaikkan tegangan DC ke tingkat yang lebih tinggi. Dengan kata lain, rangkaian ini digunakan jika diinginkan tegangan keluaran DC yang lebih tinggi daripada tegangan masukannya. Prinsip dasar rangkaian ini dapat dilihat pada Gambar 4.1.

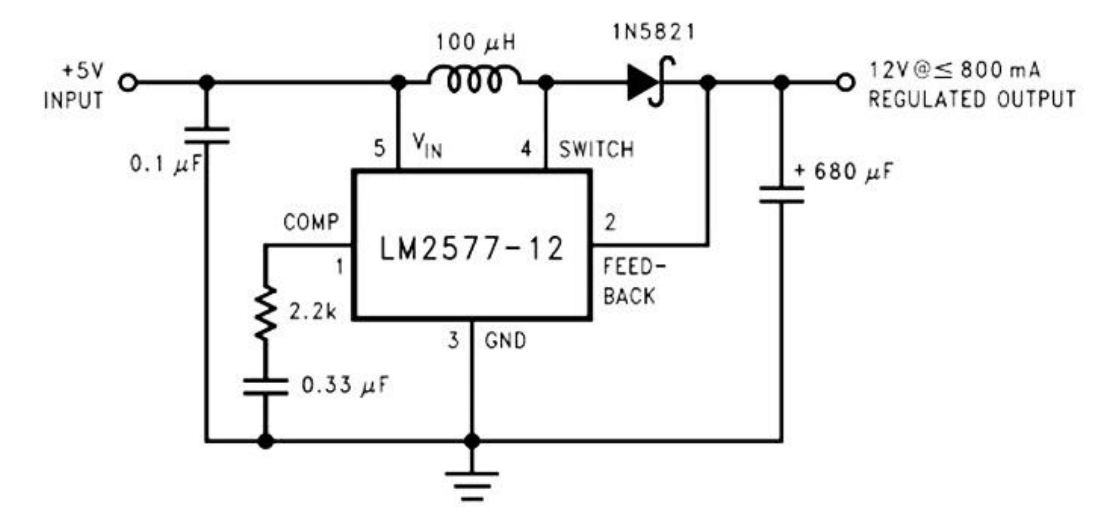

Gambar 4.1 Rangkaian konverter

Karena rasio duty cycle D adalah antara 0 dan 1, maka besarnya tegangan keluaran lebih besar daripada tegangan masukan. Dalam prakteknya, transistor yang berfungsi sebagai saklar dalam Gambar 5 digantikan dengan komponen elektronik berupa IC yang dirancang khusus yang memiliki switching frequency yang tinggi. Salah satu IC yang dapat digunakan untuk keperluan ini adalah IC LM2577. IC ini merupakan DC/DC converter yang memiliki fitur sebagai berikut:

- 1. Tegangan masukan 5V s.d. 20.9V
- 2. Switching frequency 320 480 kHz,
- 3. Tegangan output maksimum 60V
- 4. Arus maksimum 4A
- 5. Efisiensi maksimum 94%
- 6. Duty cylce maksimum 90%

#### Konfigurasi pin LM2577 dapat dilihat pada Gambar 4.2

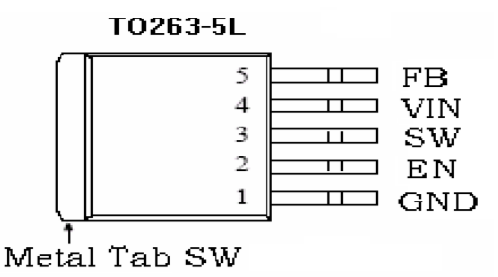

Gambar 4.2 Konfigurasi pin LM2577

Regulator LM2577 dirancang khusus untuk berbagai aplikasi perangkat elektronik portabel, misalnya portable notebook car adapter dan inverting converter.

Rangkaian inverter pada alat ini digunakan sebagai pengubah tegangan DC 12 V yang sudah di ubah oleh rangkaian konverter menjadi tegangan AC 220 V. Yang mana tegangan AC 220 V ini yang akan digunakan sebagai catu daya. Inverter dapat menghasilkan tegangan dengan bentuk gelombang yang bermacammacam,antara lain *square wave* (gelombang kotak), *modified sine wave* (gelombang sinus dimodifikasi), *pulsed sine wave* (gelombang sinus pulsa) dan *pulse width modulated wave* (PWM). Berikut adalah bentuk gelombang rangkaian inverter mengubah tegangan DC sebesar 12 V menjadi tegangan AC sebesar 220 V adalah seperti gambar 4.3

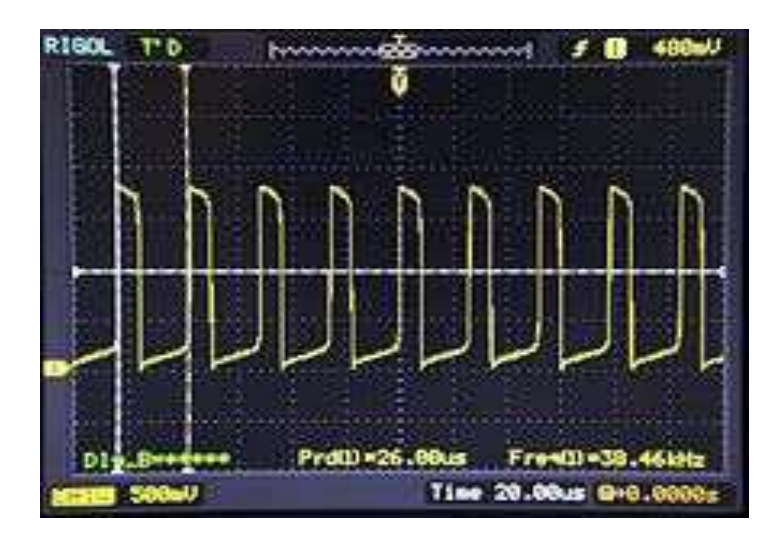

Gambar 4.3 Bentuk Gelombang Rangkaian Inverter

### **4.3 Rangkaian Stop Kontak**

Rangkaian stop kontak pada alat ini berfungsi sebagai penghubung antara

arus listrik yang dihasilkan pada rangkaian inverter kepada beban listrik.

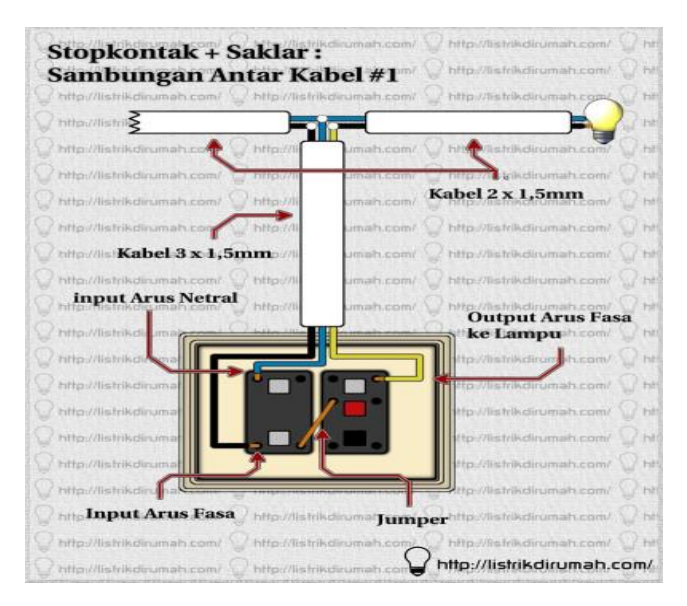

Gambar 4.4 Rangkaian Stop Kontak

## **4.4 Diagram Blok Perancangan Perangkat Keras**

Dalam penelitian ini, setelah dilakukan beberapa eksperimen, dan dengan mempertimbangkan ketersediaan komponen elektronik dan waktu pelaksanaan

penelitian, maka perangkat keras yang di implementasikan adalah berupa rangkaian konverter yang akan menaikkan tegangan masukan DC 5 V yang berasal dari port USB pada laptop menjadi tegangan sebesar DC 12 V,yang akan dirubah kembali menjadi AC 220 V menggunakan rangkaian inverter. Tegangan sebesar 220 V ini yang akan digunakan untuk catu daya. Dalam hal ini, secara diagram blok, rancangan perangkat keras yang akan diimplementasikan dapat digambarkan seperti pada Gambar 4.5.

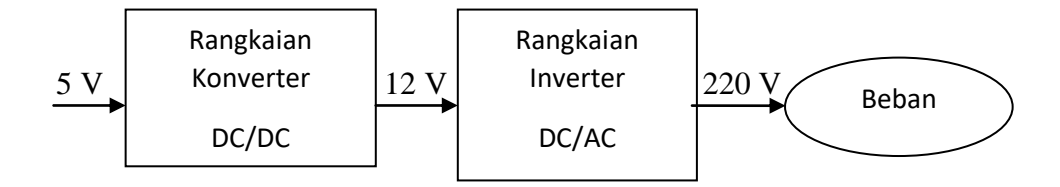

Gambar 4.5 Diagram Blok Rancangan Perangkat Keras

## **4.5 Pengujian Sistem**

Pengujian dilakukan untuk mengetahui fungsi dan kinerja dari keseluruhan sistem. Program pengujian disimulasikan di suatu sistem yang sesuai. Pengujian ini dilaksanakan untuk mengetahui kehandalan dari sistem dan untuk mengetahui apakah sudah sesuai dengan perencanaan atau belum. Pengujian pertama-tama dilakukan secara terpisah, dan kemudian dilakukan ke dalam sistem yang telah terintegrasi.

Pengujian yang dilakukan pada bab ini antara lain :

- 1. Pengujian Catu Daya Tanpa Beban.
- 2. Pengujian Catu Daya Dengan Beban Laptop.
- 3. Pengujian Catu Daya Dengan Beban *Hanphone.*

#### **4.5.1 Pengujian Catu Daya Tanpa Beban**

Pengujian catu daya tanpa menggunakan beban ini dilakukan untuk mengetahui berapa tegangan yang dikeluarkan oleh rangkaian converter dan rangkaian inverter. Pengujian dilakukan menggunakan multitester sebagai alat ukur.

Hasil pengujian tegangan rangkaian converter dan rangkaian inverter dikumpulkan dalam table 4.1

| No. | Sumber Tegangan | Tegangan Masukan (V) | Tegangan Keluaran (V) |
|-----|-----------------|----------------------|-----------------------|
|     | Konverter       | 4.75                 | 11.4                  |
|     | Inverter        | 11.4                 | 191.7                 |

Tabel 4.1 Hasil Pengujian Dua Macam Sumber Tegangan

Dari tabel diatas dapat diketahui bahwa tegangan masukan converter sebesar 4.75 V dan tegangan keluaran yang dihasilkan converter sebesar 11.4 V. Sedangkan pada inverter tegangan masukannya sebesar 11.4 V dan tegangan keluaran sebesar 191.7 V.

## **4.5.2 Pengujian Catu Daya Menggunakan Beban Laptop**

Pengujian catu daya dengan beban laptop ini dilakukan untuk mengetahui apakah arus yang dikeluarkan oleh rangkaian inverter mencukupi untuk mensuplai beban berupa laptop.

Peralatan yang dibutuhkan untuk melakukan pengujian ini yaitu :

- 1. Port USB
- 2. Rangkaian Konverter DC/DC
- 3. Rangkaian Inverter DC/AC
- 4. Stop kontak

Blok diagram pengujian catu daya dengan beban laptop gambar 4.6

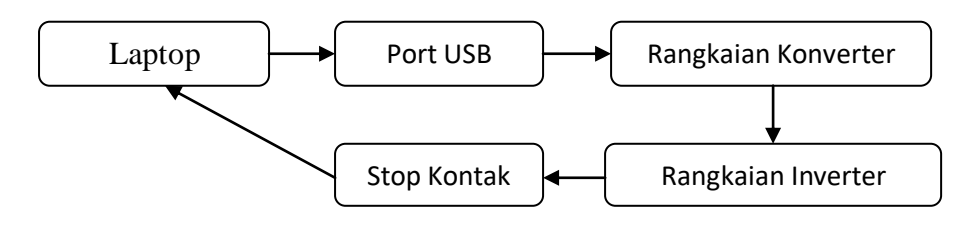

Gambar 4.6 Blok Diagram Pengujian Catu Daya Dengan Beban Laptop

Untuk pengujian dengan beban laptop, yaitu keluaran dari inverter dihubungkan ke laptop sebagai beban dari rangkaian, diketahui ternyata tegangan keluaran dari inverter menjadi jatuh (drop)dari yang seharusnya 220 V menjadi 191.7 V. Ini berarti bahwa arus yang dikeluarkan oleh rangkaian inverter tidak mencukupi untuk mensulplai beban berupa laptop.

#### **4.5.3 Pengujian Catu Daya Dengan Bebab** *Handphone*

Pengujian catu daya dengan beban *handphone* ini dilakukan untuk mengetahui apakah arus yang dikeluarkan oleh rangkaian inverter mencukupi untuk mensuplai beban berupa laptop.

Peralatan yang dibutuhkan untuk melakukan pengujian ini yaitu :

- 1. Port USB
- 2. Rangkaian Konverter DC/DC
- 3. Rangkaian Inverter DC/AC
- 4. Stop kontak
- *5. Handphone*

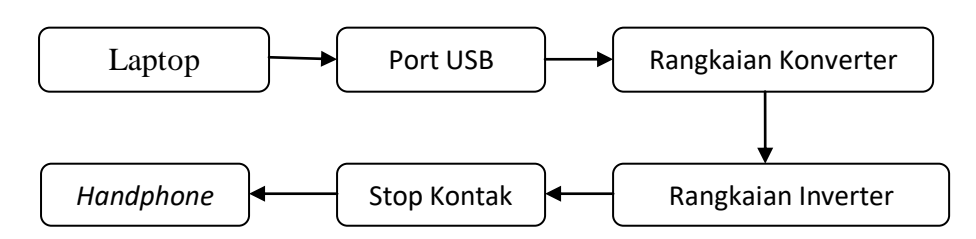

Blok diagram pengujian catu daya dengan beban handphone gambar 4.7

Gambar 4.7 Blok Diagram Pengujian Catu Daya Dengan Beban *Handphone*

Pada uji coba catu daya dengan beban *handphone* ini, tegangan keluaran yang dihasilkan dari rangkaian inverter sebesar 191.7 V mencukupi untuk mensuplai beban listrik berupa *handphone*.

Setelah dilakukan pengujian dengan dua macam beban, Ternyata arus yang dihasilkan oleh rangkaian ini juga masih belum cukup untuk mensuplai laptop. Hal ini ditandai dengan terjadinya *voltage drop* (penurunan tegangan) dari 220 V menjadi 191.7 V karena arus keluaran dari rangkaian masih belum memenuhi kebutuhan suplai arus beban. Sedangan saat dilakukan pengujian dengan beban *handphone* tegangan sebsesar 191.7 V masih cukup untuk mensuplai beban seperti *handphone*.

Dengan demikian, Catu Daya Mandiri yang dirancang bangun dalam penelitian ini belum mampu mencapai hasil yang diharapkan. Untuk itu, perlu dilakukan penelitian lanjut untuk memperbaiki kinerja dari rangkaian pembentuk Catu Daya Mandiri dengan menggunakan metode dan komponen perangkat keras yang lebih baik.

#### **BAB 5**

#### **PENUTUP**

## **5.1 Kesimpulan**

Berdasarkan pembahasan pada halaman sebelumnya maka dapat di simpulkan beberapa hal serta sekaligus menjawab rumusan masalah, maka dapat di ambil kesimpulan sebagai berikut :

- 1. Keluaran post USB pada laptop yang memiliki tegangan 4.75 V DC dapat dimanfaatkan untuk menghasilkan catu daya bagi laptop itu sendiri dengan menggunakan rangkaian elektronik yang menaikkan tegangannya ke nilai tegangan yang dibutuhkan oleh laptop. Rangkaian penaik tegangan yang dihasilkan dari penelitian ini dinamakan catu daya mandiri.
- 2. Rangkaian catu daya mandiri yang diimplementasikan dalam penelitian ini hanya bekerja jika arus yang keluar dari port USB mencukupi, dan laptop harus dalam keadaan hidup. Karena itu, laptop yang menggunakan perangkat catu caya mandiri ini harus memiliki baterai yang mencukupi arusnya untuk menghidupkan laptop.
- 3. Dalam penelitian ini, diperoleh hasil bahwa keluaran dari inverter masih belum cukup untuk mensuplai kebutuhan catu daya bagi laptop meskipun tegangan yang dibutuhkan, yaitu sebesar 191.7 V. Keluaran dari inverter hanya mampu mensuplai kebutuhan daya pada handphone.

## **5.2 Saran**

Beberapa tambahan yang diperlukan dalam meningkatkan kemampuan alat ini adalah:

- 1. Laptop harus harus memiliki baterai yang cukup untuk menghidupkan laptop sebagai catu daya mandiri.
- 2. Perlu penelitian yang lebih lanjut untuk dapat menghasilkan tegangan yang memiliki efisiensi lebih besar pada saat bekerja dengan beban.
- 3. Diperlukan penelitian yang lebih lanjut untuk dapat menghasilkan arus yang cukup besar, minimal sebesar 3.25 A untuk kebutuhan mengisi ulang baterai laptop.

#### **DAFTAR PUSTAKA**

A. Yani, "Rancang Bangun Perangkat Catu Daya Mandiri pada Laptop dengan Memanfaatkan Port USB dan Rangkaian Joule Thief," *Ranc. Bangun Perangkat Catu Daya Mandiri pada Laptop dengan Memanfaatkan Port USB dan Rangkaian Joule Thief*, vol. 2, no. 3, p. 9, 2017.

V. I. A. Sms *et al.*, "Jurnal Coding , Sistem Komputer Untan ISSN : 2338- 493x Jurnal Coding , Sistem Komputer Untan ISSN : 2338-493x," vol. 03, no. 2, pp. 23–32, 2015.

M. Port, U. S. B. Dan, A. Sebagai, and D. Input, "Pengujian mesin pendingin minuman," vol. 3, no. 2, pp. 1–5, 2016.

"PERBAIKAN DAN PERAWATAN LAPTOP - Yulius Eka Agung Saputra - Google Buku," 2013. [Online]. Available:

https://books.google.co.id/books?id=mEhbDwAAQBAJ&pg=PA4&dq=ra

ngkaian+inverter&hl=id&sa=X&ved=0ahUKEwjkl8XcqcbdAhWKwI8K

HTlrDbMQ6AEIPjAE#v=onepage&q=rangkaian inverter&f=false.

[Accessed: 19-Sep-2018].

"Trik Mengatasi Masalah Komputer Sehari-Hari untuk Pemula - Yan Simba Patria - Google Buku," 2010. [Online]. Available:

https://books.google.co.id/books?id=uTlTxiwJxV8C&pg=PA9&dq=port+ usb&hl=id&sa=X&ved=0ahUKEwifgfSCrsbdAhVLMY8KHeahAUUQ6

AEIPzAE#v=onepage&q=port usb&f=false. [Accessed: 19-Sep-2018].

"Cara Menaikkan Tegangan DC 5 Volt ke 12 Volt dengan Mudah," 2017.

[Online]. Available: http://belajarelektronika.net/cara-menaikkantegangan-dc-5-volt-ke-12-volt/.

"Pengertian Adaptor Fungsinya dan Jenis," 2017. [Online]. Available: https://www.technodand.com/2017/10/pengertian-adaptor-fungsinya-danjenis.html.

"Rangkaian Inverter 12 Volt DC Jadi 220 Volt AC Sederhana 1000 Watt," 2017. [Online]. Available:

https://www.saifulcomelektronik.com/2017/11/rangkaian-inverter-12-voltdc-jadi-220-volt-ac-1000-watt.html.

"Ini perbedaan dari berbagai jenis USB yang umum digunakan," 2016.

[Online]. Available: https://www.merdeka.com/teknologi/ini-perbedaan-

dari-berbagai-jenis-usb-yang-umum-digunakan.html.

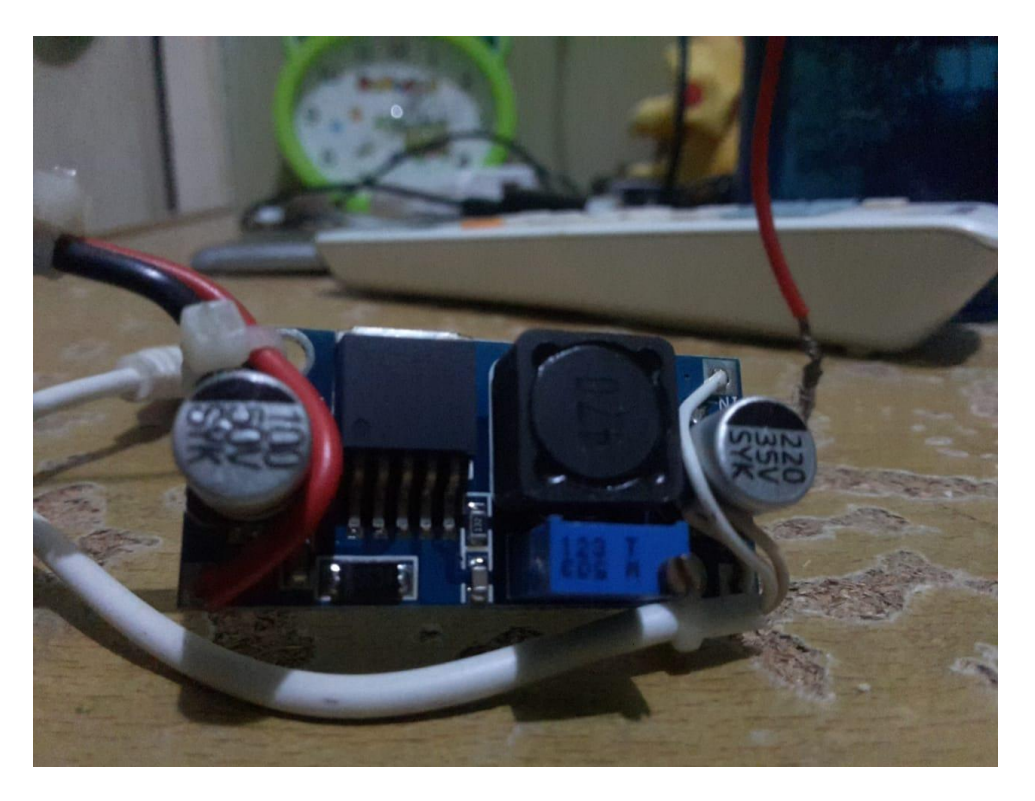

Gambar Rangkaian Konverter

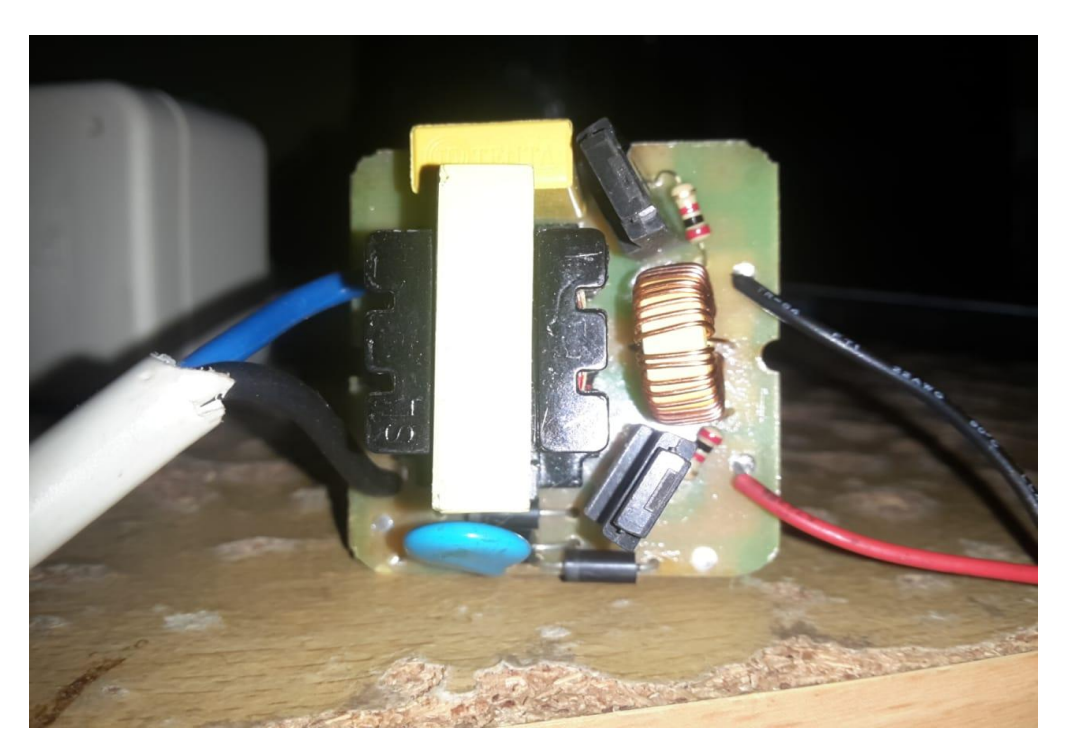

Gambar Rangkaian Inverter

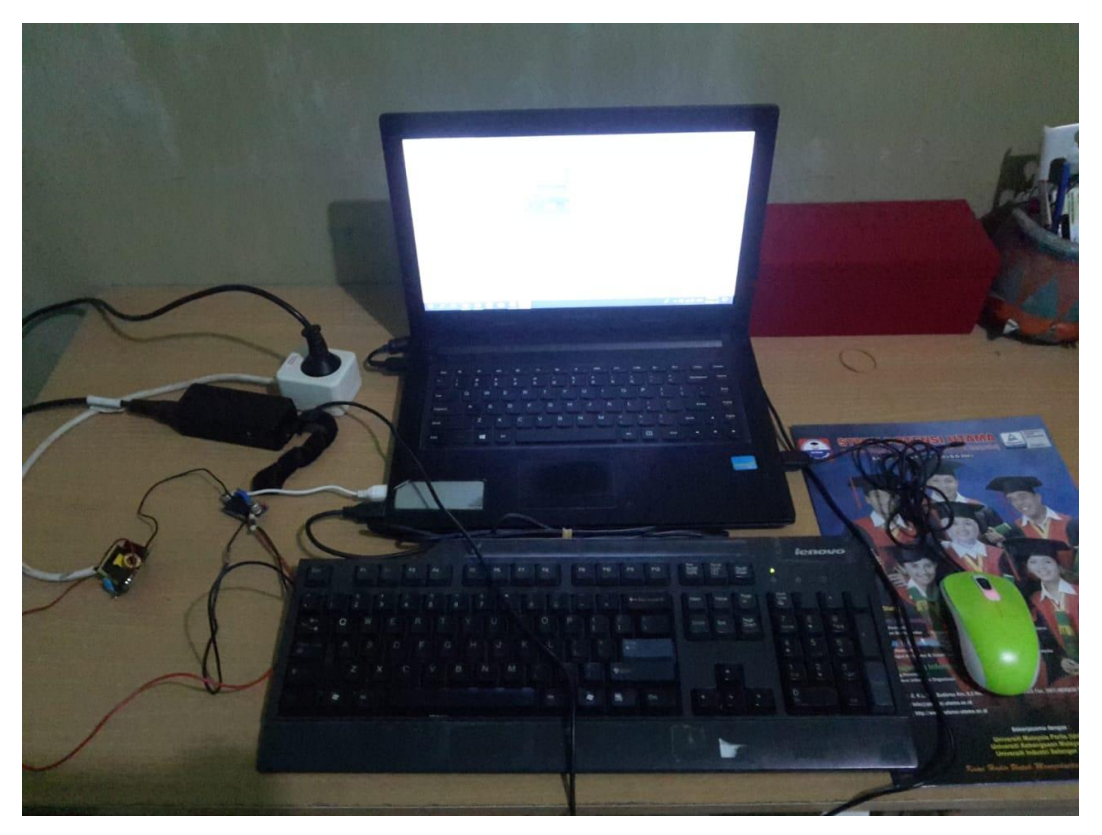

Skema Pengujian Alat Dengan Beban Laptop

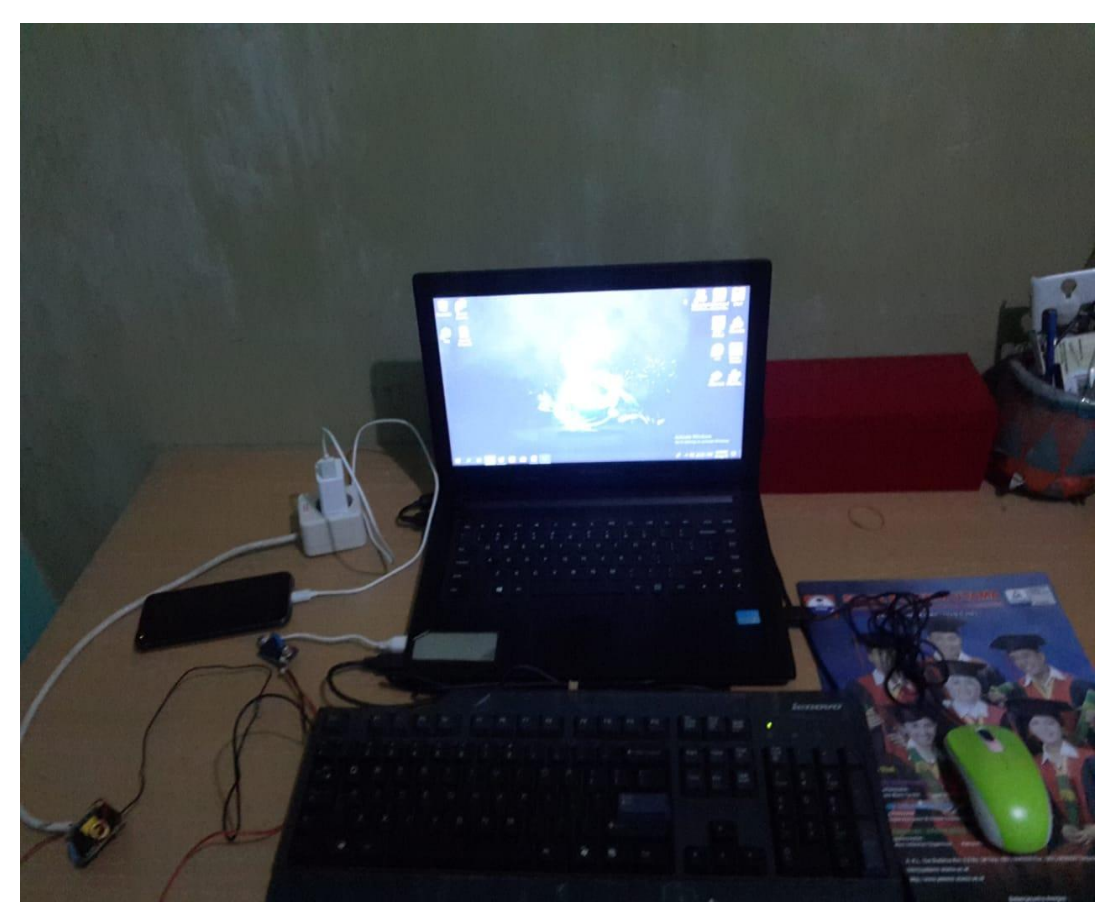

Skema Pengujian Dengan Bebab Handphone

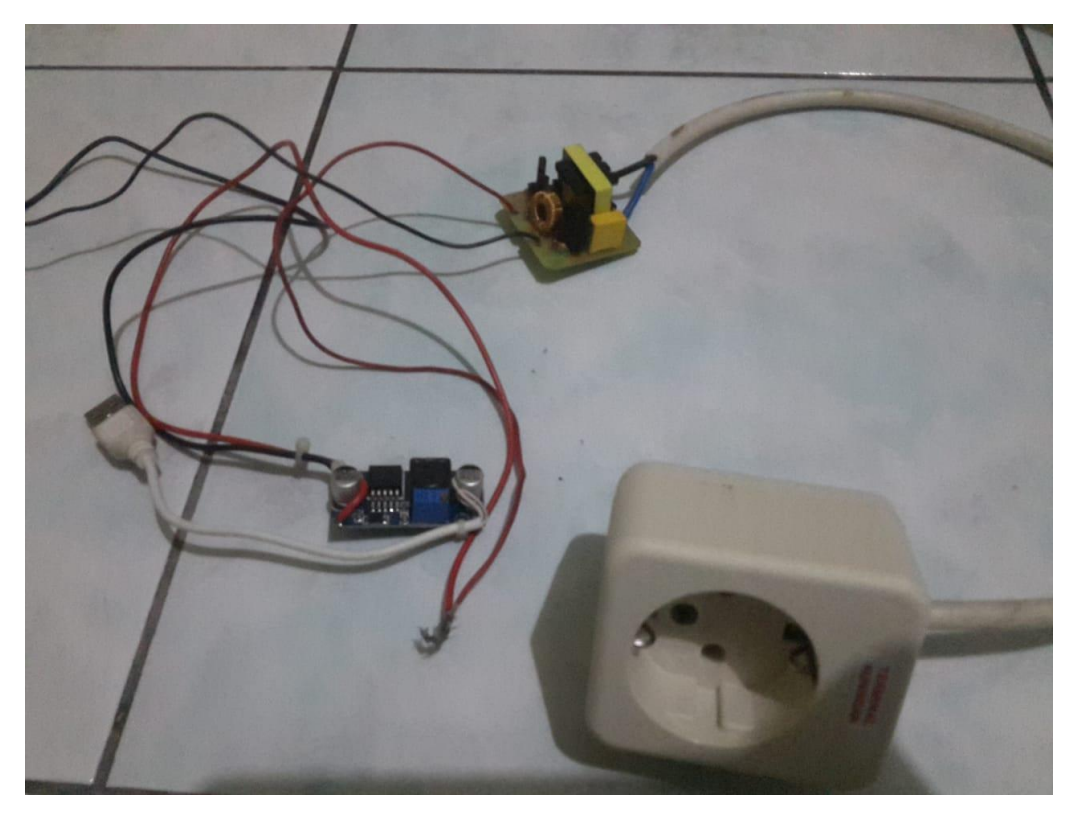

Gambar Alat Keseluruhan